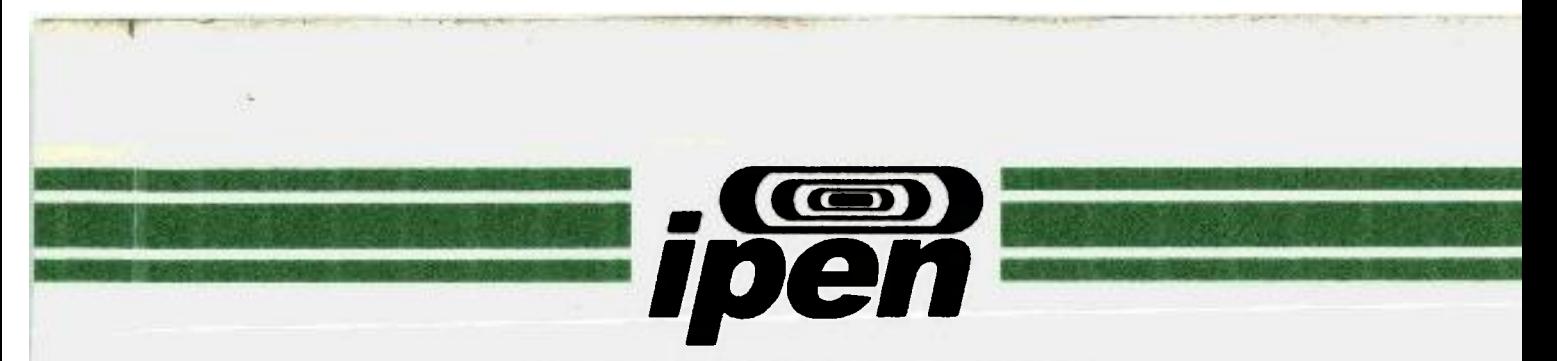

**AUTARQUIA ASSOCIADA À UNIVERSIDADE DE SÃO PAULO** 

# **LINHA DE TRANSPORTE DE FEIXE DO ACELERADOR MÍCROTRON DO IFUSP**

# **PAULO BEOLCHI RIOS**

**Dissertação apresentada como parte** dos requisitos para obtenção do Grau de Mestre em Ciências na Área de **Tecnologia Nuclear-Aplicações .** 

**Orientador: Dr Luís Antônio Albiac Terremoto** 

**São Paulo 2002** 

**¡4.633.8** 

# INSTITUTO DE PESQUISAS ENERGÉTICAS E NUCLEARES Autarquia associada à Universidade de São Paulo

# LINHA DE TRANSPORTE DE FEIXE DO ACELERADOR MÍCROTRON DO IFUSP

# PAULO BEOLCHI RIOS

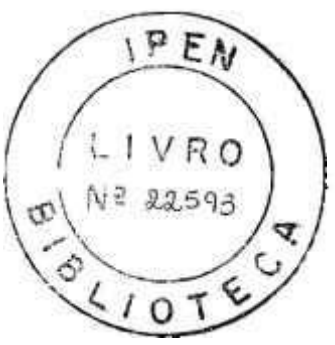

Dissertação Apresentada como parte dos requisitos para a obtenção do grau de Mestre em Ciências na Área de Tecnologia Nuclear - Aplicações.

Orientador: Dr. Luís Antônio Albiac Terremoto

SAO PAULO 2002

1

п

A Denise, companheira de viagens, sonhos, sons e livros.

 $\overline{q}$  ,  $\overline{q}$  ,  $\overline{q}$ 

 $\square$ MISSAO NACIUNAL DE ENERGIA NUCLEAR/SP 1920

ř

 $\frac{1}{2\sqrt{2}}$ 

## Agradecimentos

Do princípio:

Ao meu pai {in memorian), pelos livros e pelo pendor para as ciências.

À minha mãe, exemplo de zelo e dedicação, balas de coco, goiabadas e bolos quentes.

Aos meus padrinhos, Jackie e Regina Maroni, pela oportunidade de bons estudos e a primeira boa biblioteca.

Aos meus irmãos e às minhas "irmães", sempre presentes para amenizar ausências insubstituíveis.

Aos amigos, muitos deles já somente na lembrança, pelos projetos compartilhados, aventuras e desventuras vividas.

Ao Prof. Dr. Manoel Tiago Freitas da Cruz, que me iniciou nesta trajetória e de quem só posso fazer como fez Segrè ao homenagear Fermi e citar Dante:

> Tu se'lo mio maestro i Io mio autore Tu se sollo co'lui e da cui io tolsi Lo bello stilo che me hà fatto onore

À Denise e a todos e tudo de bom que ela me trouxe, além do apoio, incentivo e "puxões" de orelha.

Ao Dr. Luís Antônio Albiac Terremoto, pela acolhida, orientação e auxílio, principalmente na horas mais improváveis.

Ao Prof. Dr. Marcos Nogueira Martins, coordenador do projeto Microtron, pela oportunidade de realizar este e outros tantos trabalhos.

Aos colegas do projeto Microtron pelas discussões relevantes e incentivo constante, em especial ao Tiago, Alexandre, Alfredo, Roberto e Ricardo.

Ao Maurício pelas Pepsis das diversas horas que já vieram e principalmente pelas que ainda virão.

Às empresas UNIPAC e INCOPLAST que empregam aceleradores de elétrons em seus processos produtivos e me auxiliaram financeiramente durante este trabalho, em especial seus diretores Rolf W. Thiele, Milton e Mário Schiickman; seus gerentes Angel, Odilon e Marcelo e à turma de apoio: Arnaldo, Claudemir, Jorge, Fernando, Ivan, Marcelo e Geraldo.

Ao Pedro, mais que irmão, amigo e mestre na informática.

A experiência, que é madre das cousas, nos desengana e de toda a dúvida nos tira

Duarte Pacheco Pereira

## LINHA DE TRANSPORTE DE FEIXE DO ACELERADOR MÍCROTRON DO IFUSP

Paulo Beolchi Rios

## RESUMO

Este trabalho apresenta o projeto óptico eletrônico da linha de transporte de feixe do acelerador microtron do IFUSP, incluindo os valores dos parâmetros operacionais de eletroímãs dipolares e quadrupolares, assim como sua disposição ao longo da trajetória do feixe.

Os resultados foram obtidos através de cálculos analíticos e simulações computacionais, tendo sido desenvolvida uma ferramenta de análise de parâmetros de feixe para auxiliar o estudo de aceleradores do tipo microtron recirculado.

As simulações de óptica eletrônica precisaram ser divididas em duas etapas: (i) o microtron booster e (ii) a linha de transferência. Na primeira etapa, foram determinados os parâmetros essenciais de um microtron com 5 voltas operando fora das condições usuais de estabilidade. Na segunda, foi determinado o desenho básico da interligação entre os microtron booster e principal (ainda em fase de concepção) e entre eles e o salão experimental, perfazendo um total de aproximadamente 32 m de linha de transporte com desvios apreciáveis tanto na horizontal quanto na vertical e com energia de feixe variável.

# THE IFUSP MICROTRON ACCELERATOR BEAM TRANSPORT LINE

Paulo Beolchi Rios

## ABSTRACT

In this work, the electron optical project of the IFUSP microtron beam transport line is presented, including the operational values for the parameters of the dipolar and quadrupolar eletctromagnets, as well as their location along the beam line.

Analytical calculations and computer simulations were performed to obtain these results, and a programming tool was developed in order to analyze the beam parameters and to help studying racetrack microtrons.

The electron optical simulations were split into two different study cases: *(i)* the microtron booster, and *(ii)* the transfer line. In the first case, it was determined the main operational parameters of a microtron working far from its usual stability conditions. In the latter, it was done the basic design of the linking line between the booster and main (not yet built) microtrons, and between them and the experimental hall, with a total path length of approximately 32 m including large horizontal and vertical deflections with variable beam energy.

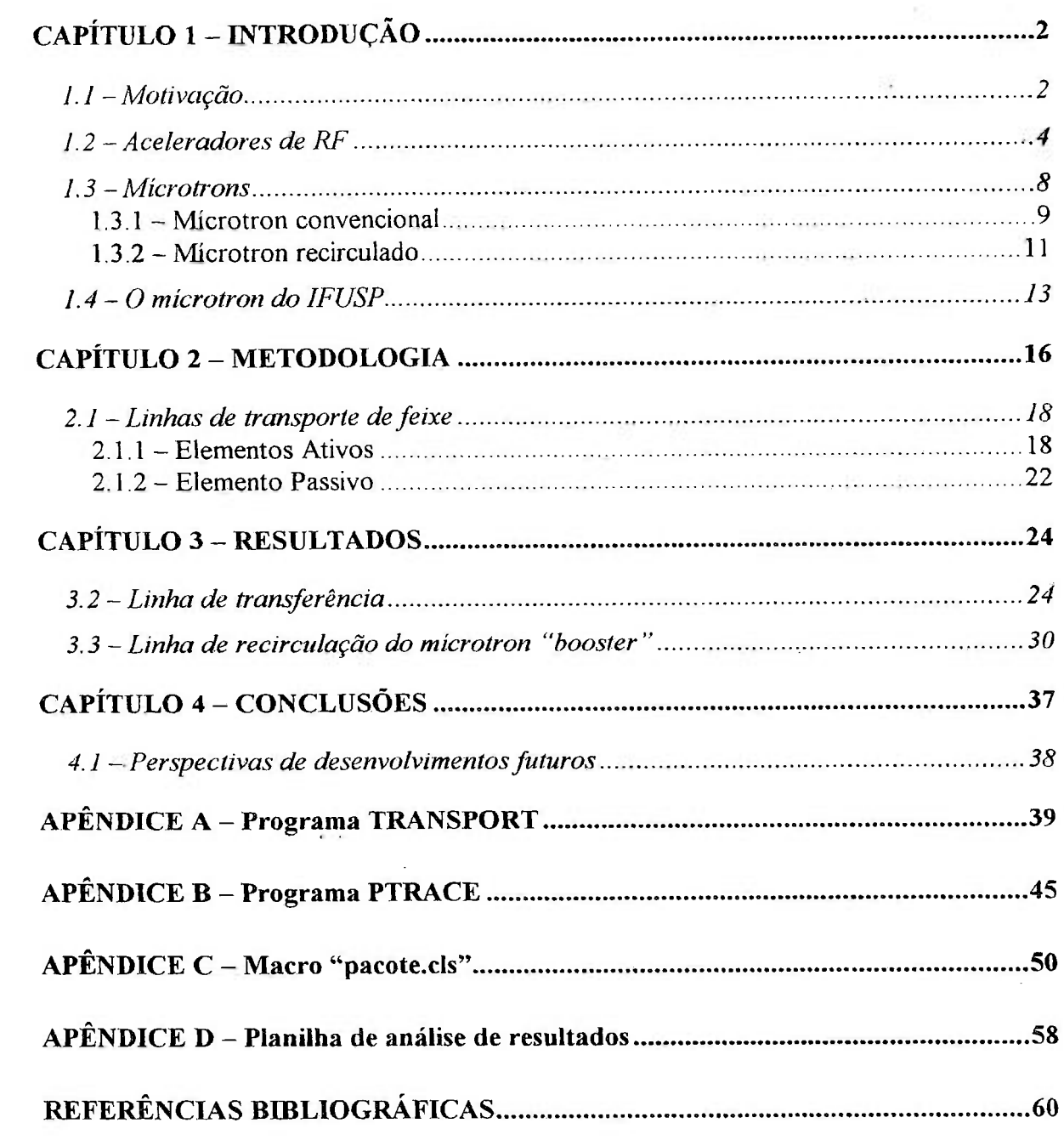

 $\frac{1}{2} \frac{d\mathcal{H}}{d\mathcal{H}}$ 

st)

 $\langle \hat{S}_\mu^2 \rangle$  . The contract of  $\hat{S}_\mu$ 

- 12

# **CAPÍTULO 1 - INTRODUÇÃO**

## **1.1 - Motivação**

Aceleradores de partículas estão entre as mais importantes e versáteis ferramentas já desenvolvidas, pois encontram emprego em áreas tão distintas quanto a investigação de fenômenos básicos de interação entre partículas subatômicas como a alteração de ligações químicas em moléculas orgânicas.

No campo das suas aplicações tecnológicas estão presentes em diversos processos industriais como a implantação iónica, a reticulação de polímeros, a microlitografia, os ensaios não destrutivos e a análise de materiais [1].

Outro ramo nobre de aplicação desses instrumentos é o das ciências da saúde, onde possibilitam a desinfecção e esterilização de materiais, obtenção de radiofármacos para diagnóstico e tratamento de enfermidades e também seu emprego terapêutico direto [2].

De um modo geral, essas máquinas vêm experimentando o aprimoramento de seus parâmetros de funcionamento ao longo das últimas décadas, podendo eventualmente substituir com vantagens operacionais, econômicas e de segurança, as fontes intensas de isótopos radioativos [3].

No Brasil, o primeiro acelerador de partículas foi de elétrons, tipo Bétatron de 22 MeV, instalado em 1950 [4] num dos primeiros prédios desta Cidade Universitária pelo decano da física brasileira, o Prof. Marcello Damy de Souza Santos, mantendo-se operante até o final dos anos 1960, quando uma falha ocasionou a perda de seus eletroímãs [5].

Nesta época, o Prof. José Goldemberg conseguiu a doação de um acelerador pulsado de elétrons da Universidade de Stanford, Califórnia, o MKII de 70 MeV, que funcionou no Instituto de Física da Universidade de São Paulo (IFUSP) desde 1971 até sua desativação em 1993 e formou toda uma geração de físicos nucleares [6].

Desde então, o Laboratório do Acelerador Linear (LAL-IFUSP) está projetando e construindo um acelerador recirculado de elétrons de 30 MeV

praticamente com os seus próprios meios, num esforço comparável aos empreendidos pelo Centro Brasileiro de Pesquisas Físicas (CBPF) nos anos 1970, Instituto de Estudos Avançados do Centro Tecnológico Aeroespacial (lEAv-CTA) nos anos 1980 e mais recentemente e de modo mais consistente pelo Laboratório Nacional de Luz Síncrotron (LNLS) no desenvolvimento de tecnologia nacional nesta área [7].

O MKII era uma máquina do final dos anos 1940 e não produzia um feixe contínuo de elétrons, sendo seu fator de utilização ("duty cycle") da ordem de 0,01%, característica que impede sua utilização em experimentos de coincidência em linha, isto é, aqueles nos quais se correlacionam as partículas incidentes e ejetadas pelas reações nucleares. Entretanto, este é precisamente o tipo mais interessante de experiência a se realizar em física nuclear, pois fornece resultados de maior qualidade e independentes do modelo teórico aplicado em sua análise [8].

O projeto do microtron do IFUSP se propõe ao desenvolvimento e construção de um acelerador de alto fator de utilização, 100%, para uso tanto em física nuclear básica com experiências de coincidência em linha [9 e 10], quanto em física da matéria condensada [11].

Neste trabalho, foram feitos os cálculos e simulações matemáticas da óptica eletrônica de transporte de feixe em dois casos distintos: o microtron booster e a linha de transferência, com o objetivo de determinar os parâmetros e a distribuição dos diversos elementos ativos ao longo dos mais de 30 m de linha de transporte.

O primeiro caso trata da aceleração de um feixe com energia muito baixa para ser acelerado pela etapa final, por um acelerador do tipo microtron recirculado operando fora de suas condições ideais de sintonia.

Já o segundo, trata da interligação entre o microtron booster e o microtron principal e entre estes e a sala experimental, aonde há duas derivações para a realização de experimentos distintos.

## **1.2 - Aceleradores de RF**

1

Os aceleradores de partículas podem ser divididos em dois grandes grupos [12], segundo seu princípio de funcionamento:

1. Os diretos ou de queda de potencial, cuja operação baseia-se no estabelecimento de uma diferença de potencial elevada entre uma fonte de íons e um coletor, conforme a FIG. 1 abaixo.

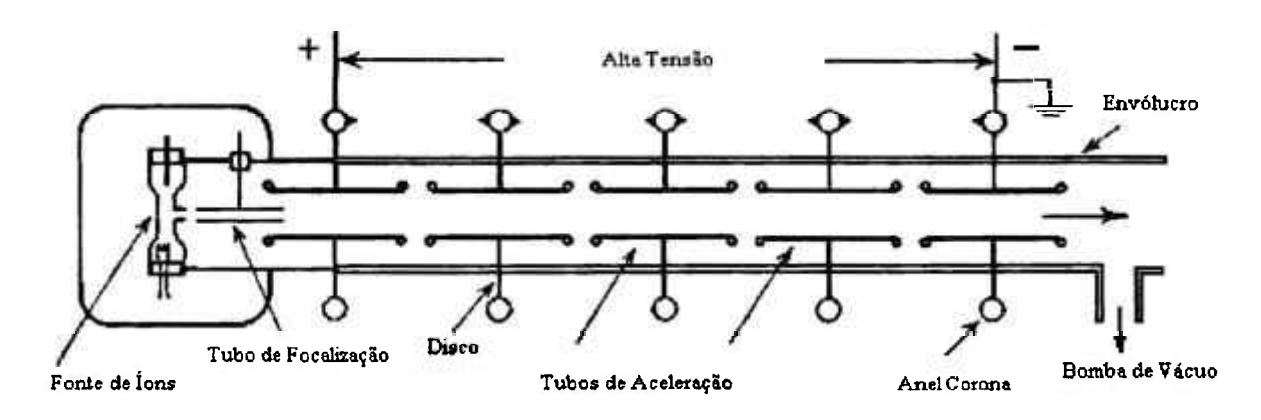

**Figura 1 - Esquema de um acelerador DC.** 

Estes aceleradores são constituídos por uma série de conjuntos "Disco + Anel Corona" alinhados, de modo a assegurar a uniformidade da diferença de potencial ao longo da estrutura. As partículas percebem um gradiente acelerador entre cada conjunto.

2. Os indiretos ou de tensão alternada, cujo princípio de funcionamento é o fornecimento de uma série de pequenos ganhos de energia ao feixe no decorrer do tempo e ao longo de um percurso preestabelecido.

Neste caso, comunica-se aos "dutos de arrasto", sob vácuo, uma alta tensão alternada, normalmente na faixa denominada de radiofreqüência, ou simplesmente RF. As partículas ganham energia ao trafegarem pelo espaço entre os dutos. Esta alta tensão em RF pode ser transmitida aos dutos de duas formas: conexão direta, com o uso de passadores para vácuo; ou através de circuitos ressonantes, também chamados de cavidades ressonantes de RF.

As estruturas aceleradoras do último tipo são denominadas de Alvarez, e

as do primeiro, como evidenciada pela FIG. 2, de Wideröe, em homenagem aos seus respectivos inventores.

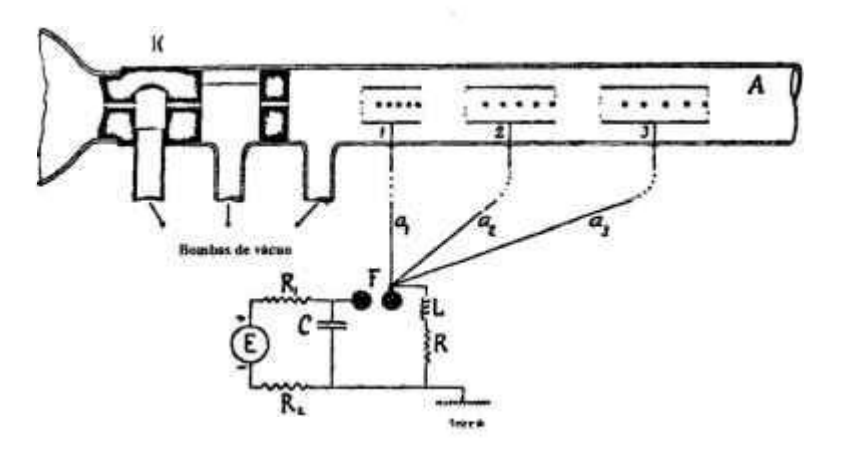

**Figura 2 - LINAC Wideroe.** 

O grupo 1 apresenta limitações físicas ao ganho de energia máximo fornecido às partículas; na prática há máquinas deste tipo com diferença de potencial entre a fonte e o coletor com até 10 MV.

O segundo grupo não apresenta estas limitações, pois as diferenças de potencial são pequenas em cada etapa. A ele pertencem os aceleradores lineares de RF e os cíclicos, como os cíclotrons e síncrotrons, sendo os mícrotrons recirculados uma mistura destas duas tecnologias de aceleração de partículas subatômicas.

Os modernos aceleradores lineares de elétrons consistem de uma seqüência de cavidades ressonantes de radiofreqüência (RF), operando geralmente na faixa de microondas com comprimento de onda de aproximadamente 10 cm, como ilustrado na FIG. 3.

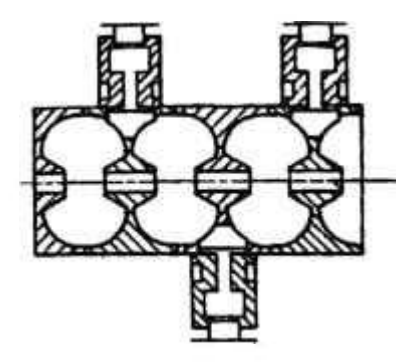

**Figura 3 - Estrutura aceleradora com acoplamento lateral.** 

Não é o objetivo deste trabalho uma discussão aprofundada sobre os diversos tipos de estruturas aceleradoras para elétrons, que pode ser encontrada em [13], [14] ou ainda em [15], porém serão descritas características gerais de seu funcionamento, visando apenas compreender certos aspectos do movimento longitudinal de um feixe eletrônico em seu interior e quais são as condições necessárias para a sua correta recirculação. Um estudo detalhado sobre o tema é apresentado em [16] e mais recentemente foi abordado para estruturas de ondas estacionárias em [17].

No interior de uma cavidade ressonante, a componente longitudinal do campo elétrico é a responsável pela aceleração dos elétrons e pode ser escrita como:

$$
E_{z} = E \text{sen}\bigg[\omega \bigg(t - \frac{z}{v_{0}}\bigg)\bigg]
$$

onde  $v_0$  é a velocidade de propagação da onda eletromagnética pela cavidade.

Numa estrutura aceleradora de ondas estacionárias, como é o caso do acelerador do IFUSP, um elétron precisa obedecer a duas condições para sua correta aceleração: *(i)* sua velocidade deve ser igual a  $v_0$ ; e *(ii)* deve entrar nas cavidades ressonantes em instantes bem determinados, ou seja, com uma dada fase em relação à microonda injetada, de modo a perceber uma força elétrica aceleradora na direção longitudinal e no sentido desejado.

Uma conseqüência disso é que a estrutura aceleradora deve ser projetada para possuir velocidade de propagação das ondas em seu interior em sincronia com a dos elétrons.

Por outro lado, é preciso assegurar que os elétrons sempre percebam um campo elétrico acelerador, daí a existência de circuitos de controle da fase de alimentação da microonda na estrutura [18]. Imaginemos, por simplicidade, que a fase de injeção da microonda seja nula e fixa. A defasagem entre ela e os elétrons será dada por:

$$
\Delta \varphi = -\omega \frac{L}{v_e}
$$

onde ftj é a freqüência angular da microonda, **Ve***=ficéa* velocidade dos elétrons  $e L$  é o comprimento de trajetória percorrido pelos elétrons.

я

Como se observa, o percurso descrito pelos elétrons desempenha um papel central em sua aceleração, sendo um item de elevada importância no projeto de mícrotrons, como será mostrado no próximo capítulo.

As dimensões de uma cavidade ressonante dependem basicamente do comprimento de onda da microonda e das velocidades de propagação da onda em seu interior e dos elétrons. Se estas velocidades forem diferentes ocorrerá um desvio na fase, pois os elétrons estarão ou mais rápidos, ou mais lentos que a propagação do campo acelerador.

Na prática, para que se possa aumentar a eficiência de uma estrutura aceleradora de ondas estacionárias, é mais interessante que a entrada de um elétron numa cavidade aceleradora se dê enquanto ainda houver um campo desacelerador presente nela, ou seja, num instante anterior àquele em que a amplitude do campo elétrico se anula.

Tomando um elétron nestas condições como uma partícula guia, aqueles que possuírem pequenos desvios de fase em relação a ele ainda poderão ser corretamente acelerados pela estrutura. Deste modo, aquele que exibir uma fase de captura um pouco mais adiantada que a do guia, isto é, que possuir energia cinética um pouco maior, perceberá inicialmente um campo elétrico desaceledor e tenderá a se aproximar, em fase, do guia. O contrário se dará com um elétron atrasado em relação ao guia. Esta é a condição de estabilidade de fase e que deve ser observada estritamente no projeto de mícrotrons, como será visto no próximo capítulo.

Idealmente o feixe apresenta, portanto, uma estrutura granular no interior de um acelerador, com os pequenos agrupamentos de elétrons movendo-se em fase com a RF e com a mesma velocidade de propagação ao longo das diversas cavidades ressonantes que a compõem.

Í

## **1.3 - Mícrotrons**

 $\sim$ 

Uma característica marcante de aceleradores lineares é o seu gradiente de energia, isto é, o aumento de energia que uma partícula percebe por unidade de comprimento ao atravessá-lo, normalmente expresso em MeV/m. Assim, quanto maior a energia final pretendida para um acelerador, maior será o seu comprimento; por isso já foram construídos aceleradores lineares desde poucos metros, como era o MKII, até 3 km, como o linear gigante de Stanford.

Há basicamente duas maneiras de se aumentar a energia final de um acelerador de partículas sem precisar aumentar de modo proporcional suas dimensões: *(i)* aumentar o gradiente de energia e *(ii)* aproveitar a mesm a estrutura aceleradora para acelerar diversas vezes o feixe de partículas.

A situação *(i) é* a mais complexa, pois envolve o uso de estruturas aceleradoras supercondutoras [8] que necessitam ser resfriadas a baixíssimas temperaturas (da ordem de 4 K) para operar, o que demanda sistemas complexos e dispendiosos de refrigeração, tornando muito onerosa sua operacionalização em realidades como a brasileira.

Já no caso *(ii)*, também conhecido como recirculação, usam-se também estruturas aceleradoras convencionais nas quais se faz um mesmo feixe passar diversas vezes, aumentando sua energia sempre da mesma quantidade a cada volta e obtendo com isso uma energia final maior num comprimento efetivo muito menor.

A recirculação também apresenta outras vantagens, pois os custos de construção e manutenção, tanto civil quanto mecânica, são menores, para uma determinada energia final, em comparação com os envolvidos na construção de um acelerador linear de maiores dimensões. Um outro ponto favorável a ser realçado é que este tipo de acelerador, ao contrário dos lineares, devido ao seu princípio de funcionamento, produz muito pouca quantidade de radiação espúria de fundo<sup>1</sup>. O que assegura esta baixa geração de radiação é que, para passar

**<sup>^</sup> Por isso mesmo somente os mícrotrons são empregados em radioterapia com feixe de elétrons de energia superior a 25** MeV **[2].** 

diversas vezes pela mesma cavidade, o feixe precisa necessariamente possuir qualidades ópticas muito boas, caso contrário não é capaz de completar sua trajetória, como será visto adiante.

## **1.3.1 - Microtron convencional**

O princípio da recirculação para feixes de elétrons foi proposto por V. Veksler na antiga URSS [19] e implementado por W.J. Henderson e P.A. Redhead no Canadá [20]. Este primeiro modelo de microtron foi chamado de cíclotron de elétrons, devido à semelhança de ambos. Consiste de uma cavidade ressonante de microondas, responsável pela aceleração dos elétrons, colocada no interior de um campo magnético uniforme que faz com que o feixe descreva trajetórias circulares tangentes ao eixo da cavidade e de raios crescentes com a energia das partículas até sua extração por um canal sem campo magnético, como na FIG. 4.

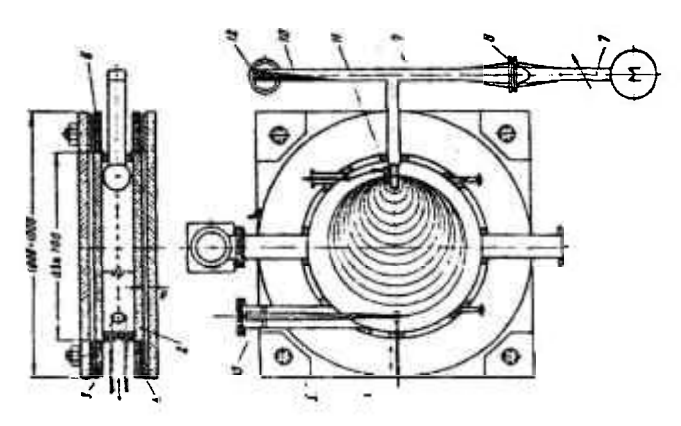

**Figura 4 - Esquema de um microtron convencional.** 

Neste caso a aceleração é restrita às partículas que possam ganhar, por passagem, uma energia equivalente à sua energia de repouso, na prática elétrons e pósitrons.

As condições básicas para que haja aceleração síncrona são:

1. O período da primeira órbita deve ser igual a um número inteiro  $(\mu)$  de períodos do campo de RF de aceleração.

2. O período das órbitas subseqüentes deve ser maior que o período da órbita anterior por uma diferença igual a um número inteiro (v) de períodos do campo de RF.

Expressando estas condições em forma matemática, obtém-se:

$$
\frac{W_1}{m_0c^2} \cdot \frac{B_0}{B} = \mu \qquad (1)
$$

$$
\frac{\Delta W}{m_0c^2} \cdot \frac{B_0}{B} = \nu \qquad (2)
$$

sendo

$$
B_{0}=\frac{2\pi m_{0}c}{\lambda e}\qquad(3)
$$

onde  $B \rightarrow$  magnitude do campo magnético uniforme;

 $B_0 \rightarrow$  campo magnético ciclotrônico do elétron correspondente a um campo de RF com comprimento de onda *À;* 

 $W_1 \rightarrow$  energia total do elétron na primeira órbita;

 $\Delta W\rightarrow$  ganho de energia por passagem pela cavidade aceleradora.

Uma característica de projeto deste tipo de microtron é que os elétrons são produzidos com energia desprezível, ou seja:

$$
W_1 = m_0 c^2 + \Delta W \qquad (4)
$$

Combinando (1), (2) e (3) se obtém as condições de sincronismo:

$$
\frac{B}{B_0} = \frac{1}{\mu - \nu}
$$
 (5)  

$$
\frac{\Delta W}{m_0 c^2} = \frac{\nu}{\mu - \nu}
$$
 (6)

As limitações deste tipo de acelerador ficam por conta da magnitude relativamente baixa do campo magnético, o que faz com que as dimensões dos eletroímãs fiquem muito grandes, como também a impossibilidade prática de se obter feixes com alto fator de utilização e corrente apreciável, que introduzem problemas de refrigeração e dimensão do corpo da cavidade aceleradora.

O microtron convencional de mais elevada energia já construído é o injetor do síncrotron da Universidade de Wisconsin, com energia máxima de 44 MeV e eletroímãs de 1,37 m de diâmetro [21].

**.IVMSSAO NfiCiCNíL DE ENtHül ñ NUCLEAR / S P •l'írJ'** 

Um estudo completo deste tipo de acelerador pode ser encontrado em [22].

## **1.3.2 - Microtron recirculado**

A recirculação de feixes foi proposta por Monoz [23] e estudada para diversos casos por Roberts [24] no final dos anos 1950. O primeiro modelo deste tipo de acelerador foi construido no Canadá em 1961 por Brannen e Froelich [25] e era composto por quatro eletroimãs e uma cavidade aceleradora.

De um modo geral, a recirculação consiste em se particionar o eletroimã de um microtron convencional em dois ou mais dipolos separados por trechos retos. Na FIG. 5 são apresentados esboços do primeiro microtron recirculado construido e de um do tipo mais comum, como o que está sendo construído pelo LAL-IFUSP.

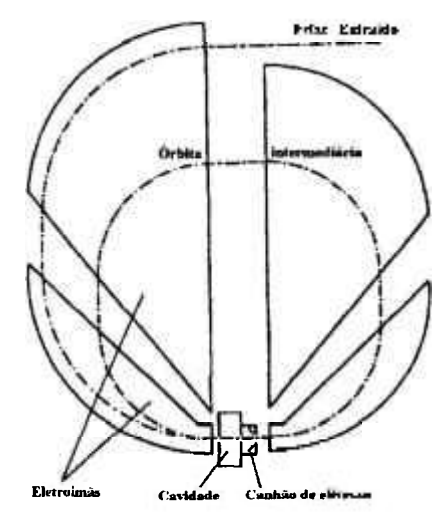

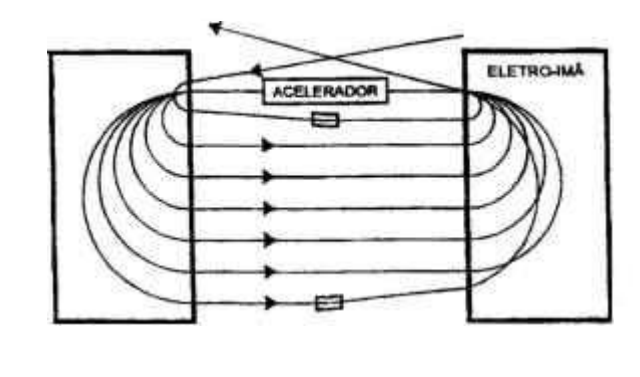

**Figura 5 - O primeiro microtron recirculado construído e de um semelhante ao que será construído pelo LAL-IFUSP.** 

As condições para aceleração síncrona são bastante semelhantes às dos microtrons convencionais, porém é preciso considerar também os trechos retos de interligação entre os setores magnéticos:

1. o período da primeira órbita deve ser igual a um número inteiro **\x** de períodos do campo acelerador de RF;

 $\label{eq:2.1} \begin{array}{ccccc} \mathbb{E} & \mathbb{E}[\mathbf{g}] & \mathbb{E}[\mathbf{g}] & \mathbb{E}[\mathbf{g}] \\ \mathbb{E}[\mathbf{g}] & \mathbb{E}[\mathbf{g}] & \mathbb{E}[\mathbf{g}] & \mathbb{E}[\mathbf{g}] \end{array}$ 

2. O período adicional de cada órbita subseqüente deve ser igual a um número inteiro vde períodos do campo acelerador de RF.

Em forma matemática expressa-se:

$$
\frac{\left(2\pi r_1+2L\right)}{\lambda\beta_1}=\mu\tag{7}
$$

$$
\frac{\Delta WB_{\text{o}}}{m_{\text{o}}CB} + \frac{2L}{\lambda} \left[ \frac{1}{\beta_{\text{min}}} - \frac{1}{\beta_{\text{s}}} \right] = V \qquad (8)
$$

onde *L* -> separação entre os dipolos;

Ř

 $r_1 \rightarrow r$ aio da primeira órbita;

 $\beta_n = v_n c^4 \rightarrow$  fator relativístico da velocidade dos elétrons na n-ésima volta.

Os demais fatores são os mesmos definidos para o microtron convencional.

Com este tipo de acelerador, o projetista tem muito mais liberdade para a utilização de campos de indução magnética suficientemente intensos para eliminar a restrição do ganho de energia por volta, permitindo a obtenção de energias finais mais elevadas. Pode-se também empregar canhões de elétrons mais sofisticados, que tornam esta uma boa escolha para uma máquina de pesquisas versátil e que permita a interligação com outras, constituindo uma "cascata de aceleradores", como será o caso do LAL-IFUSP.

O microtron recirculado de energia mais elevada atualmente em operação é o do Thomas Jefíerson National Accelerator Facility, com 6,07 GeV e uma atualização prevista para atingir 12 GeV [26]

Hoje em dia este tipo de máquina já está consagrada, havendo até fabricantes em escala comercial, como por exemplo a IBA (Ion Beam Applications) da Bélgica, a Danfysik da Dinamarca e a R&D Corporation AGAT da Rússia. Vale ressaltar que estas máquinas são normalmente de operação pulsada.

## **1.4 - O microtron do IFUSP**

A opção por uma cascata de aceleradores tipo microtron pelo LAL-IFUSP deveu-se ao fato desta configuração ser mais compacta, eficiente no uso da potência disponível de microondas e capaz de gerar um feixe de elétrons de excelentes características ópticas de definição tanto espacial quanto energética.

 $\mathcal{F} = \mathcal{F}_{\mathcal{F}_1}$ 

As características principais do acelerador a ser construido são resumidas na TAB. 1. A FIG. 6 mostra, em vista isométrica, um desenho artístico da montagem do novo acelerador no prédio do Acelerador Linear. Na mesma figura, pode-se ver o posicionamento do monocromador de fótons na sala experimental, que fica 2,68 m abaixo da sala do acelerador, de forma a reduzir ainda mais a radiação de fundo. No lado oposto ao tagger, aparece a linha de feixe que será dedicada a experimentos de bremsstrahiung (com alta intensidade de feixe) ou experiências relacionadas ao feixe de raios-X produzido por radiação de polarização.

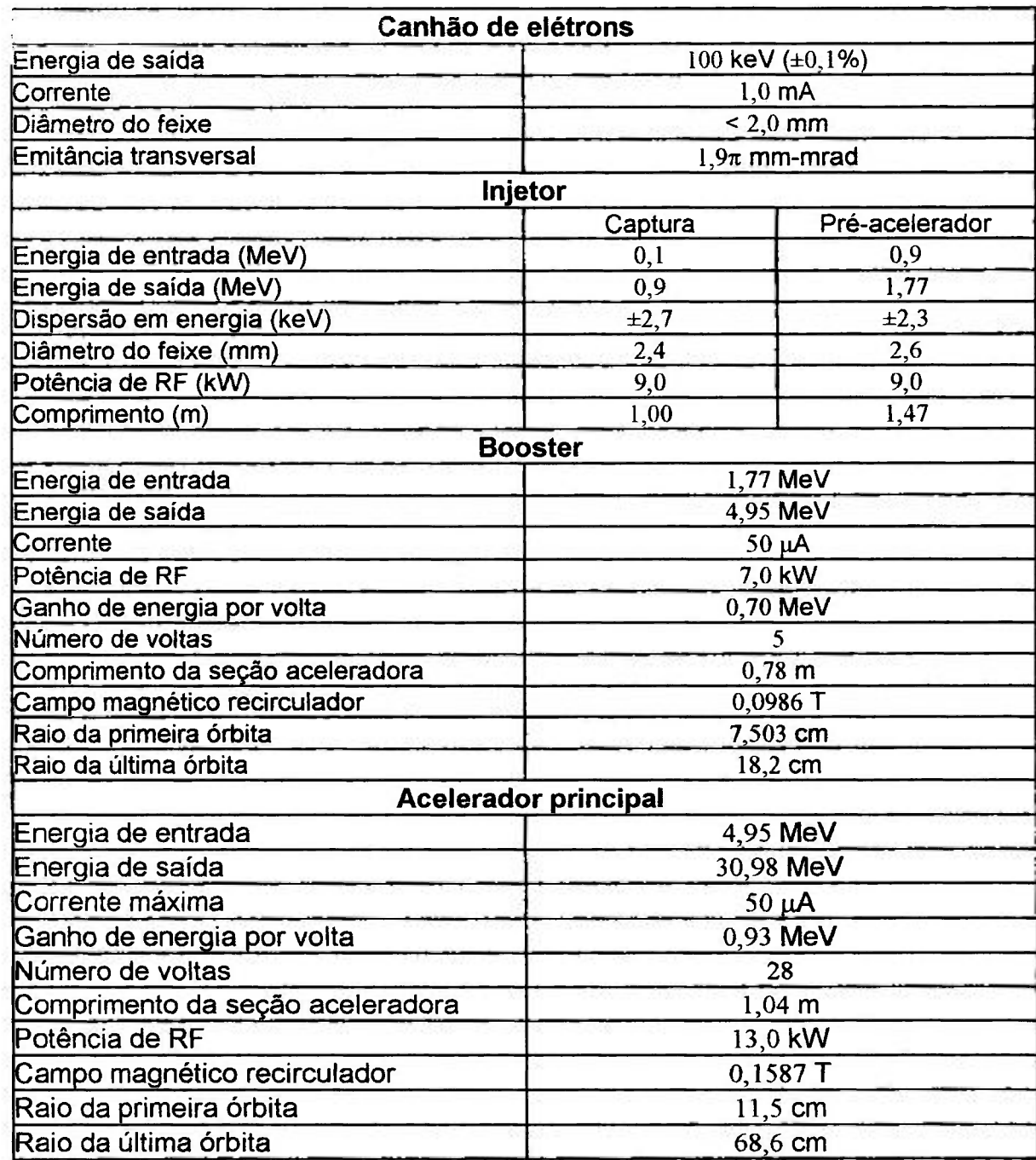

 $\ddot{i}$ 

 $\ddot{ }$ 

b.

**Tabela 1 - Características do microtron do IFUSP.** 

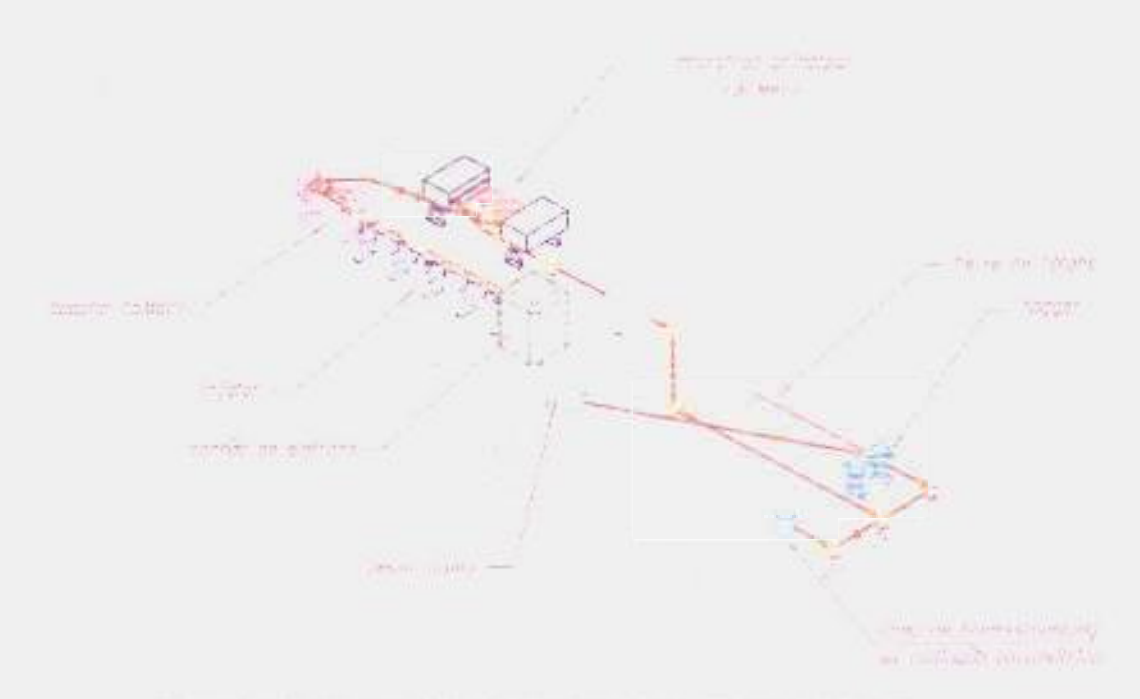

**Figura 1 - Vista isométrica do acelerador microtron do IFUSP.** 

Nesta cascata de aceleradores, é possível dividir as linhas de transporte de feixe em dois tipos: (i) as de recirculação, que descrevem as trajetórias dentro dos mícrotrons e (ii) as de transferência, que são responsáveis pela interligação entre os aceleradores e entre estes e o salão experimental.

Nas linhas de recirculação, além da qualidade do feixe nos planos transversais à trajetória, também é necessário atentar para eventuais desvios na direção longitudinal. Isso corresponde a mudanças na distribuição da fase dos pacotes de elétrons ao longo das órbitas, que devem ser evitadas, pois é do sincronismo entre esta fase e a da microonda da estrutura que dependerá a sua correta aceleração.

Nas linhas de transferência, deve-se estar atento às dimensões e divergências do feixe transversais à trajetória, de modo a fornecer um feixe que atenda às necessidades experimentais propostas.

# **CAPÍTULO 2 - METODOLOGIA**

Um feixe de partículas pode ser caracterizado por um espaço de fase de seis dimensões, compreendendo os comprimentos efetivos e suas respectivas derivadas com relação à trajetória das partículas.

As dimensões transversais à direção de propagação determinam também a seção reta dos dutos a serem usados na linha de transporte. Suas derivadas são importantes na definição da qualidade do feixe, pois indicarão o posicionamento e os parâmetros de campos eletromagnéticos dos elementos ativos ao longo da linha de transporte.

A dimensão longitudinal é de fundamental importância, pois os elétrons devem ser agrupados em pacotes de modo a permitir um ganho otimizado e uniforme de energia ao passarem pelas estruturas aceleradoras em sincronia com a radiofreqüência.

Só é possível avaliar a qualidade de uma linha de transporte de feixes iónicos ao se confrontar o espaço de fase do feixe com os parâmetros de projeto necessários â realização dos experimentos.

No caso do microtron do IFUSP, é necessário um feixe com as características apresentadas na TAB. 2.

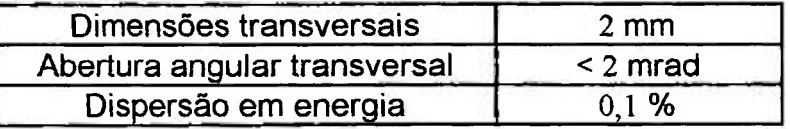

**Tabela 2 - Características gerais do feixe do microtron do LAL-IFUSP.** 

A partir destes valores montam-se as elipses de feixe que facilitam a análise da qualidade do feixe. Os dois tipos principais de elipse de feixe são: (i) a que reconstrói o formato transversal do feixe e (ii) a que relaciona uma dimensão com sua abertura angular, a qual nada mais é que a sua derivada em relação à trajetória.

O projeto óptico de um sistema de transporte de partículas carregadas é calculado em primeira ordem partindo das seguintes premissas [27]:

- /) Partículas clássicas, sem efeitos ondulatórios, porém eventualmente suas velocidades serão relativísticas;
- *ii)* Somente a carga e a massa serão levadas em consideração;
- *iii)* O movimento se dá em campos eletromagnéticos estáticos;
- iv) Há uma trajetória central num plano ou eixo de simetria;
- v) Consideram-se somente os campos para-axiais, isto é, após expansão em séries infinitas, são levados em conta apenas os termos de primeira ordem.

A única exceção a estas premissas será feita na consideração de campos de borda de analisadores dipolares, como será justificado mais adiante.

O procedimento básico de projeto de uma linha de transporte de feixes iónicos segue as seguintes etapas [28]:

- 1. Elaboração de um modelo em primeira aproximação, cujo objetivo é a disposição dos diversos elementos ativos ao longo da linha;
- 2. Verificação da primeira aproximação e ajuste com vistas à otimização dos parâmetros;
- 3. Verificação final do projeto através do traçado de trajetórias de partículas pela linha de transporte.

Geralmente a etapa 1 é feita a partir de cálculos analíticos, a 2 com o auxílio de programas específicos de ajuste de parâmetros como o TRANSPORT [29] e a 3 com o uso de programas de trajetórias, como o PTRACE [30], que foi desenvolvido especificamente para a simulação de trajetórias de elétrons em aceleradores do tipo microtron recirculado.

Evidentemente as etapas não são estanques e são executadas diversas vezes.

 $\bar{\tau}$ 

De posse dos resultados da primeira etapa, devem-se fazer os projetos eletromagnético e mecânico dos elementos ativos. Para esta tarefa é empregado o programa POISSON [31], que permite a obtenção das configurações dos campos magnéticos de eletroímãs. Devido à discrepância muito pequena entre os resultados simulados e os dados de medição de campo [32], é possível obter-se simulações mais precisas dos desvios de trajetória obtidos com os dipolos, por exemplo, como será visto mais adiante.

## **2.1- Unhas de transporte de feixe**

Uma linha de transporte de feixe é semelhante a uma linha de transporte de luz, sendo o tratamento matemático adotado basicamente o mesmo; porém os elementos ativos são, evidentemente, diferentes. No caso particular do microtron do IFUSP, os elementos ativos serão eletroímãs multipolares com funções bem definidas ao longo da linha, como destacado na TAB. 3.

| <b>Elemento Ativo</b>   | Função                 |  |
|-------------------------|------------------------|--|
| <b>Dipolo</b>           | Desvio da trajetória   |  |
| Quadrupolo              | Focalização            |  |
| Solenóide               | Focalização            |  |
| <b>Bobina Defletora</b> | Correção da trajetória |  |

**Tabela 3 - Elementos ativos de uma linha de transporte de feixe.** 

O projeto matemático usa o fomnalismo matricial [33 e 34] introduzido por Cotte no estudo de sistemas de transporte de partículas carregadas, o qual apresentamos para cada elemento a seguir.

## **2.1.1 - Elementos Ativos**

#### **2.1.1.1 - Dipolos**

 $\colon$ 

 $\begin{array}{c} \hline \end{array}$ 

São responsáveis pelo desvio angular do feixe. A FIG. 7 mostra um esquema de um feixe iónico tendo sua trajetória desviada ao passar por um dipolo.

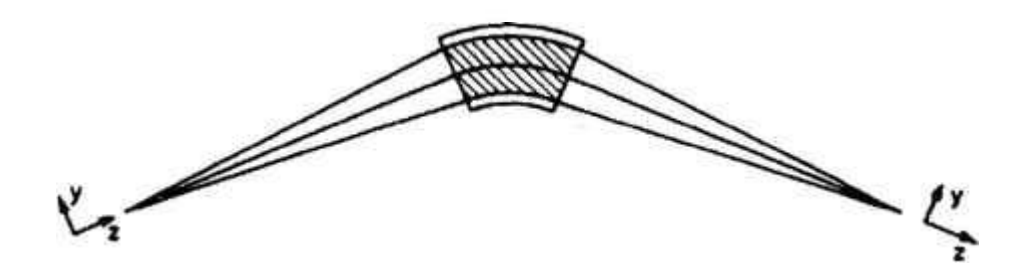

**Figura 7 - Desvio da trajetória causado por um dipolo.** 

Sua descrição matricial é:

$$
T_{\text{Dipolo}} = \begin{bmatrix} \cos(k_x L) & \frac{1}{k_x} \sin(k_x L) & 0 & 0 & \frac{1}{\rho k_x^2} (1 - \cos(k_x L)) \\ -k_x \sin(k_x L) & \cos(k_x L) & 0 & 0 & \frac{1}{\rho k_x} \sin(k_x L) \\ 0 & 0 & \cos(k_y L) & \frac{1}{k_y} \sin(k_y L) & 0 & 0 \\ 0 & 0 & -k_y \sin(k_y L) & \cos(k_y L) & 0 & 0 \\ \frac{1}{\rho k_x} \sin(k_x L) & \frac{1}{\rho k_x^2} (1 - \cos(k_x L)) & 0 & 0 & 1 & \frac{1}{\rho^2 k_x^3} \sin(k_x L) \\ 0 & 0 & 0 & 0 & 0 & 1 \end{bmatrix}
$$

onde  $\alpha = k_x L$  é o ângulo de desvio;

**I** é o comprimento de caminho da trajetória central;

$$
k_x^2 = (1-n)/\rho^2,
$$

$$
k'_{y}=n/\rho';
$$

**p e <sup>o</sup>** raio da trajetória central;

 $n = -(dB/dx)(\rho_0/B_0)$ , é o gradiente normalizado de campo em  $x = y = 0$ .

Num dipolo real, há duas regiões distintas de campo magnético: *(i)* a região uniforme localizada no interior da peça polar, e *(ií)* a região de campo de borda que se estende para fora do eletroimã. O campo de borda é importante, pois as partículas começam a realizar o desvio da trajetória central antes de entrar no dipolo e continuam este desvio mesmo após terem saído dele. O quanto se deve considerar de trajetória percorrida antes e depois do dipolo está relacionado com o vão livre entre as faces polares. Este efeito pode ser utilizado na focalização ou desfocalização do feixe, conforme as necessidades do projeto, sendo realçado se as faces polares forem rotacionadas no plano Y-Z da FIG. 7.

#### $2.1.1.2 - Quadrupolos$

São os análogos das lentes cilíndricas de um sistema óptico de luz. Possuem a característica de focalizarem num plano (X-Z por exemplo) e desfocalizarem no plano ortogonal ao primeiro (Y-Z em nosso exemplo). A FIG. 8 mostra um feixe atravessando um quadrupolo.

v,

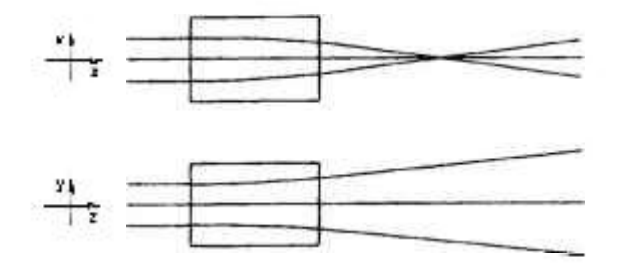

#### **Figura 8 - Passagem de um feixe iônico por um quadrupolo**

Sua descrição matricial é:

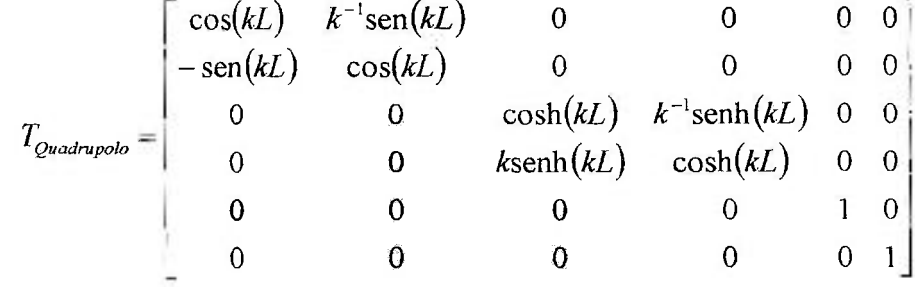

onde  $k^2 = (B_0/a)B_p^{-1}$ ;

*aéo* raio da abertura;

*Bp é o* momento relativístico da partícula por unidade de carga, também conhecido como rigidez magnética.

Como se percebe, não é possível a focalização simultânea em ambas as direções transversais do feixe com o emprego de apenas um quadrupolo, sendo para isso utilizados conjuntos de pares, os dubletos, ou de trincas, os tripletos, deste tipo de lente. Os mais comuns destes conjuntos são o dubleto antissimétrico e o tripleto simétrico.

Um dubleto antissimétrico é composto por dois quadrupolos de comprimentos efetivos iguais e gradiente de campo magnético de mesma intensidade, porém de sentidos opostos, podendo ser considerado como uma lente esférica de óptica luminosa. Muito embora muitos dos problemas de óptica

iônica possam ser resolvidos com seu emprego, eles apresentam a desvantagem de que uma variação pequena de parâmetros num plano focal pode implicar numa variação muito grande no outro.

Um tripleto consiste em dois quadrupolos idênticos alinhados com um terceiro, de características diferentes, posicionado a meia distância entre os primeiros. Também pode ser considerado como uma lente esférica de óptica luminosa, porém é um arranjo muito menos sensível a variações paramétricas e tem razão entre os aumentos de cada direção transversal próximo de um, contra poucas dezenas em dubletos típicos [35]. Por isso, eles são a configuração que apresenta as melhores qualidades ópticas para o transporte de feixes.

#### **2.1.1.3-Solenóides**

Também são lentes magnéticas, porém têm a característica de introduzir uma rotação no feixe e de terem sua aplicação prática restrita a energias menores que **5** MeV [36], caso contrário suas dimensões ou campos magnéticos tornam-se impraticáveis. A FIG. 9 mostra um esquema das trajetórias de partículas atravessando um solenóide.

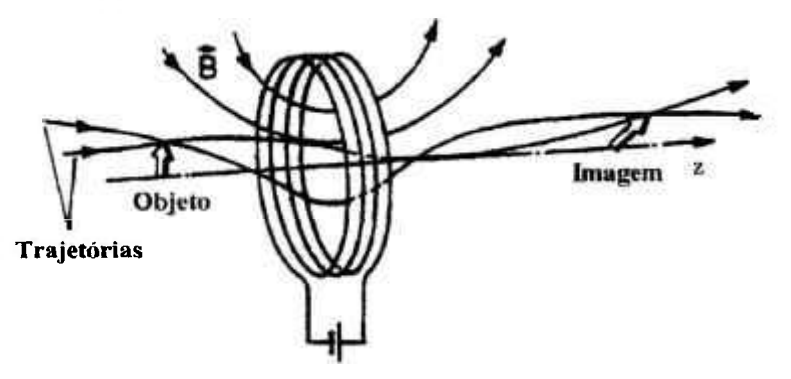

**Figura 9 - Partículas atravessando um solenóide** 

Sua descrição matricial é:

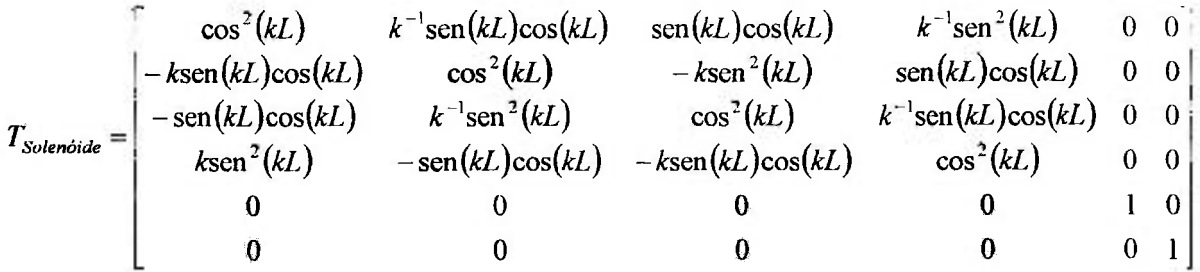

onde **L** é o comprimento efetivo do solenóide;

 $B<sub>o</sub>$ é a rigidez magnética de uma partícula na trajetória central.

#### **2.1.1.4 - Bobinas defletoras**

São dipolos que têm como função a deflexão do feixe em pequenos ângulos, para correção de sua trajetória. São representados matricialmente da mesma maneira que os dipolos. Sua disposição ao longo da linha de transporte será determinada de modo empírico ao longo das diversas etapas de simulação, além daqueles que serão responsáveis pela extração do feixe do microtron principal em energias predeterminadas.

## **2.1.2 - Elemento Passivo**

#### **2.1.2.1 - Espaço livre**

Adicionalmente a estes elementos ativos, há ainda um passivo, que é o espaço livre, pelo qual o feixe passa e tem simplesmente suas dimensões transversais alteradas de acordo com a sua dispersão ou abertura angular.

Sua representação matricial é:

$$
T_{Esp\_Liv} = \begin{bmatrix} 1 & L & 0 & 0 & 0 & 0 \\ 0 & 1 & 0 & 0 & 0 & 0 \\ 0 & 0 & 1 & L & 0 & 0 \\ 0 & 0 & 0 & 1 & 0 & 0 \\ 0 & 0 & 0 & 0 & 1 & 0 \\ 0 & 0 & 0 & 0 & 0 & 1 \end{bmatrix}
$$

onde  $L$  é o comprimento do espaço livre.

ķ.

ģ.

Para se obter a matriz de transformação de uma linha de transporte de feixe real, basta se proceder à multiplicação das matrizes de transferência de cada um dos elementos que a compõem.

ķ.

Os programas para ajuste de parâmetros de linhas de transporte de feixe, como o TRANSPORT, utilizam este formalismo matricial para efetuar os cálculos.

# **CAPITULO 3 - RESULTADOS**

## **3.2-Linha de transferência**

A linha de transferência foi escolhida para se começar o projeto óptico, por não demandar requisitos de dispersão longitudinal, isto é, de fase, muito estritos, de modo a permitir a familiarização com os programas de ajuste e simulação de feixes de partículas.

Como já foi ressaltado, ela terá por função a interligação dos dois mícrotrons e deles com os experimentos localizados num plano inferior. Assim, ela será caracterizada por:

- 1. Energia variável entre **5** e **3**1 MeV em boa parte de sua extensão;
- 2. Desvios paralelos horizontais e verticais, sendo alguns deles com pouco espaço para uma boa colimação do feixe;
- **3 .** Longo percurso: aproximadamente **3 0** m de comprimento total.

Apenas para ilustrar a complexidade desta etapa do projeto, vale lembrar que a quantidade de elementos ativos e seu comprimento total são equivalentes aos do anel de armazenamento do LNLS<sup>2</sup>.

O fato da energia ser variável faz com que os elementos ativos sejam concebidos para o feixe mais energético e avaliada a possibilidade de alteração de seus parâmetros operacionais para energias mais baixas.

Nos desvios paralelos, considera-se como primeira aproximação o uso de dipolos antissimétricos, isto é, de mesmas características mecânicas porém com as induções magnéticas em sentidos opostos, pois isto facilita as malhas de alimentação e controle.

A boa norma de projeto indica que os desvios angulares devam ser, sempre que possível, feitos em etapas. Esta regra foi observada, a menos

<sup>&</sup>lt;sup>2</sup> Não se trata aqui de comparar os dois projetos, pois os requisitos de projeto de um síncrotron **são muito mais complexos do que os de um microtron, porém de ilustrar que mesmo projetos mais simples revelam características singulares relevantes.** 

quando restrições espaciais impediram sua aplicação.

Como o microtron booster entrará em funcionamento antes da conclusão do principal e também para aumentar a versatilidade da cascata de aceleradores como um todo, o projeto óptico deve contemplar a possibilidade de utilização do feixe de 5 MeV, porém sem prejuízo de suas qualidades finais.

As TAB. 4 e 5 sumarizam os parâmetros determinados para os diversos elementos ativos da linha de transferência no trecho que vai do microtron booster até o salão experimental, enquanto a FIG. 10 representa a disposição espacial dos mesmos.

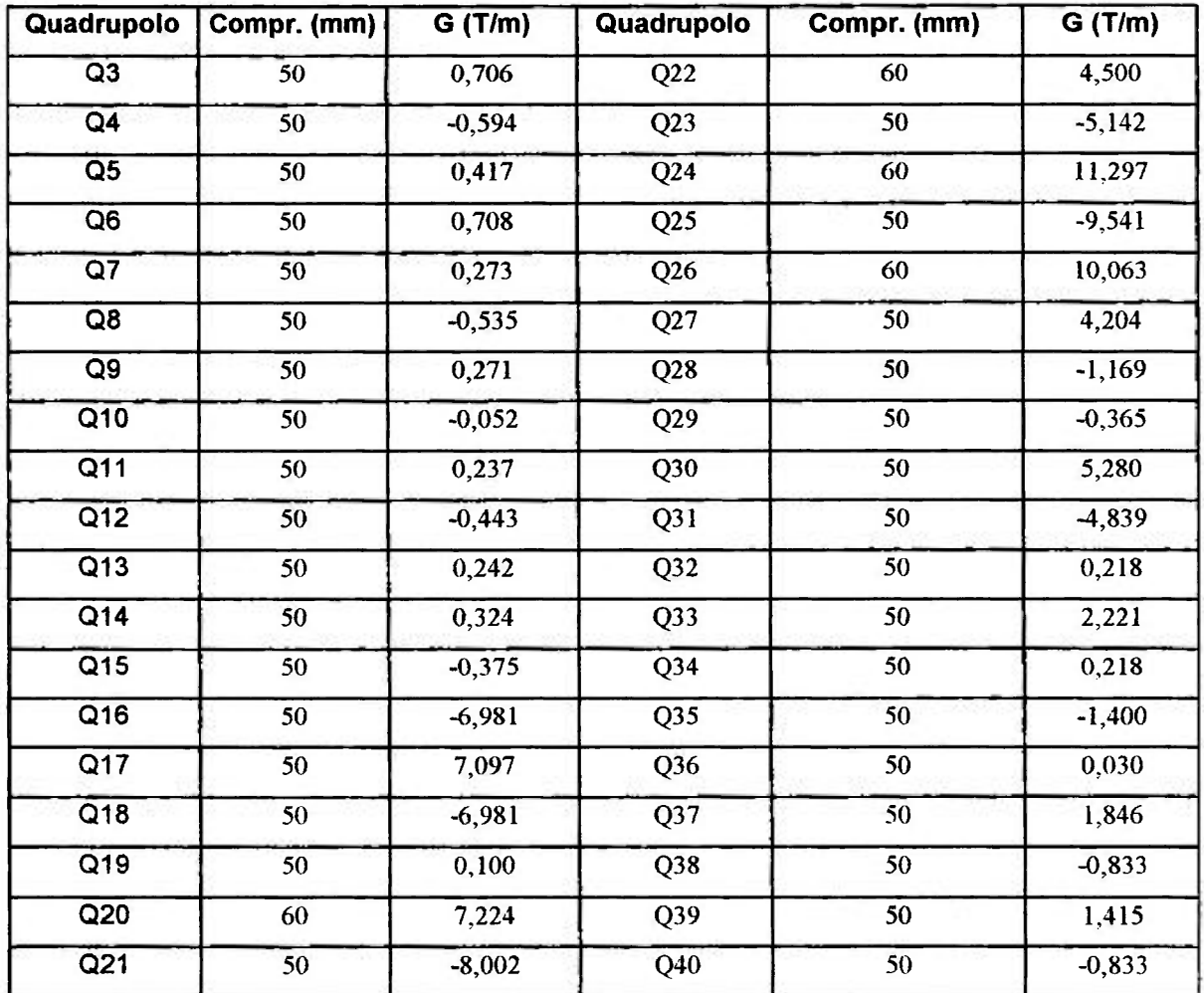

**Tabela 4 - Parâmetros dos quadrupolos.** 

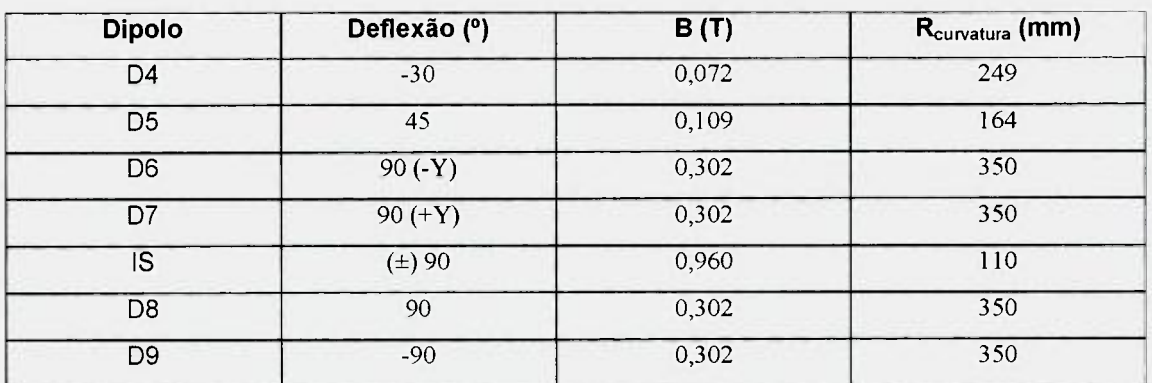

**Tabela 5 - Parâmetros dos dipolos.** 

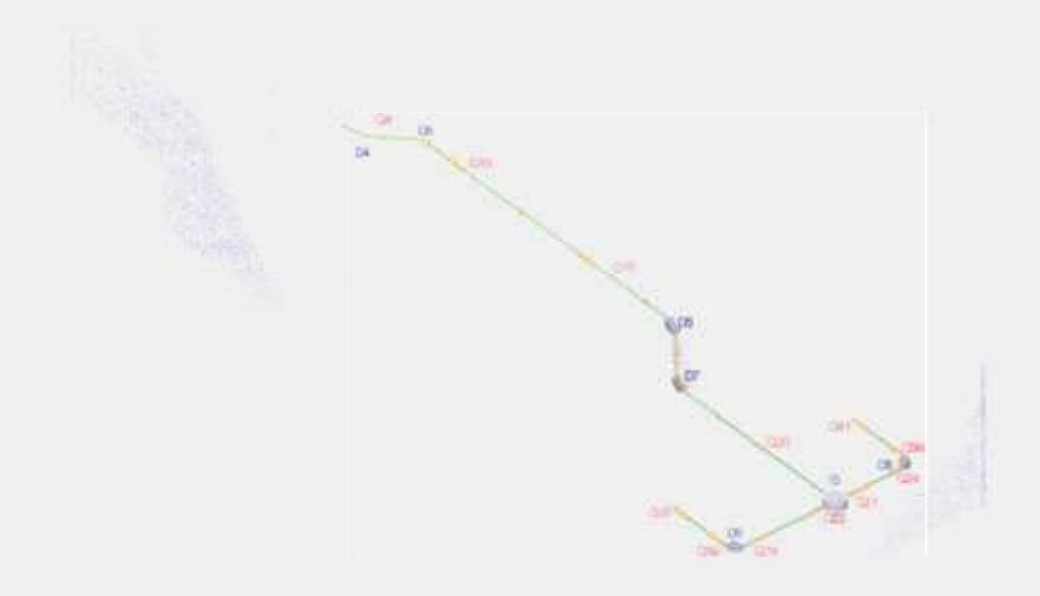

**Figura 10 - Parte projetada da linha de transporte de feixe.** 

Para facilitar o projeto e a simulação da linha de feixe, ela foi dividida em

trechos segundo etapas relevantes, notadamente entre os diversos desvios previstos. A FIG. 11 mostra a variação dimensional do feixe de elétrons ao percorrer a linha planejada:

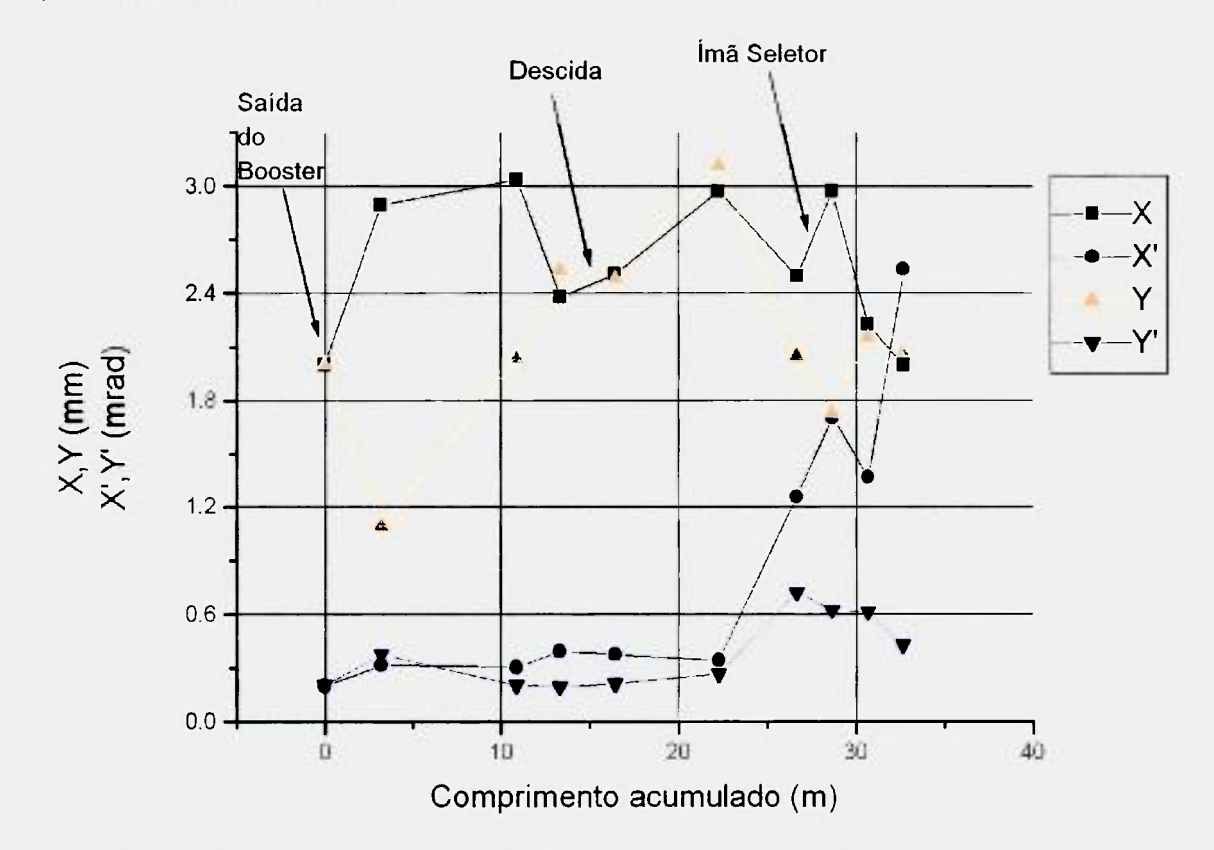

**Figura 11 - Gráfico das características do feixe ao longo da linha de transferência.** 

Um projeto de linha de transporte de feixe deve contemplar dois objetivos distintos: (i) a condução do feixe por uma trajetória predeterminada e (ii) a focalização do referido feixe dentro de parâmetros preestabelecidos. Nem sempre é possível atingir ambos os objetivos simultaneamente, devendo o projetista adotar soluções de compromisso, que, via de regra, privilegiarão o transporte ou as qualidades do feixe. Nas últimas etapas da linha de transporte, isto é, quando da condução do feixe para as áreas experimentais, havia pouco espaço disponível para que se pudesse obter uma solução completa. Como conseqüência, este trabalho procurou privilegiar o transporte do feixe, pois após a curva de 180" em duas etapas (ÍMÃ SELETOR + D8 ou D9) ainda haverá espaço útil para a melhoria das qualidades ópticas.

Uma outra solução poderia, em tese, ser aplicada de forma a se obter boas qualidades ópticas aliadas a uma menor quantidade de lentes quadrupolares, levando com isso a uma simplificação das malhas de controle do acelerador. Em ambas as linhas experimentais, o que se necessita é um feixe focalizado nas direções transversais. Um sistema de transporte duplamente acromático preenche este requisito, além de também focalizar na direção longitudinal. Sistemas como este são empregados correntemente em aceleradores de uso médico de energia semelhante [37], nos quais as qualidades do feixe devem ser as melhores possíveis.

O projeto completo de um sistema de deflexão deste tipo foge do escopo deste trabalho, porém cumpre analisar ao menos a viabilidade de uma solução duplamente acromática para este trecho da linha de transporte.

Em princípio, é possível usar um dipolo para curvar o feixe de 270" [38 e 39] após o ímã Seletor, que assegurará seu transporte adequado para a área experimental. Se, ao contrário do que foi feito até o momento nos projetos dos eletroímãs dipolares do microtron, forem utilizadas faces polares rotacionadas, de tal modo que o feixe entre na região de campo uniforme de maneira oblíqua, haverá um efeito colimador no feixe que se dirigirá para um ponto a uma dada distância da face de saída do dipolo, como mostrado na FIG. 12.

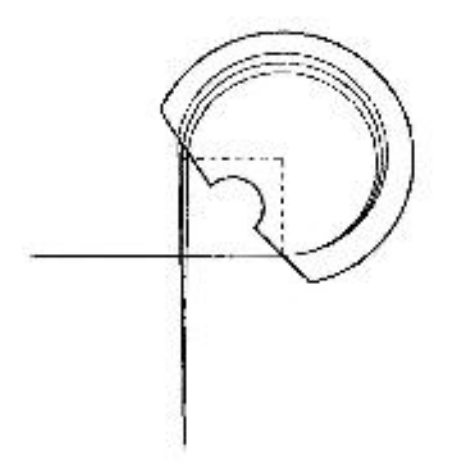

**Figura 12 - Dipolo de 270° com faces polares rotacionadas.** 

Resolvendo-se um sistema matricial, como exposto acima, para o qual usou-se como parâmetros de raio de curvatura e energia dos elétrons os mesmos empregados para o ímã seletor, obtém-se como valores para os ângulos de rotação das faces polares:

$$
\alpha = 45^{\circ}
$$

$$
\beta = 46.8^{\circ}
$$

Estes valores foram obtidos resolvendo-se a matriz de transferência (v. Capítulo 2) correspondente a este sistema, impondo-se que as divergências fossem nulas em sua saída.

Neste caso não seriam necessários três dos seis quadrupolos após o ÍMÃ SELETOR na derivação oeste e todos os seis da leste, simplificando sobremaneira as malhas de alimentação e controle do acelerador.

É preciso ressaltar que estes eletroímãs hipotéticos necessitarão de câmaras de vácuo especiais e sua execução mecânica não será das mais simples, além do que terão aproximadamente as mesmas dimensões do ímã Seletor e os mesmos problemas de construção inerentes. Por isso e também por já haver projetos de eletroímãs simples de **90 °** em fomnato de setor de circunferência [31], isto é, sem rotação das faces polares, é que se fizeram as simulações como exposto.

# **3.3- Linha de recirculação do microtron "booster'**

O projeto da linha de recirculação é mais delicado e deve ser repartido em quatro etapas distintas:

- 1. Determinação da distância entre os eletroímãs principais;
- 2. Inclusão das linhas de injeção e extração;
- 3. Descrição acurada do campo de borda de dipolos próximos;
- 4. Obtenção das elipses de feixe correspondentes à configuração obtida.

O que singulariza o microtron booster é que, como os elétrons terão energia cinética relativamente baixa ( $\sim$  1,8 MeV), a cada volta sofrerão um aumento apreciável de velocidade expresso pelo parâmetro relativístico  $\beta=vc^{-1}$ . Os dados mostrados na TAB. 6 evidenciam este fato, assumindo hipoteticamente que os elétrons percebam o máximo aumento de energia por revolução possível: 0,70 MeV.

| Volta | $E$ (MeV) |        |
|-------|-----------|--------|
|       | 1,77      | 0,9746 |
|       | 2,47      | 0,9852 |
|       | 3,17      | 0,9903 |
|       | 3,87      | 0,9932 |
|       | 4,57      | 0,9949 |
|       |           | 0,9961 |

Tabela 6 - Relação entre a energia e o β relativístico em cada volta.

Como foi visto no capítulo 1, uma estrutura aceleradora deve ser projetada de forma a otimizar o ganho de energia das partículas que a atravessam. Deste modo, quando se trata de elétrons ultra-relativísticos, isto é, cujo  $\beta$ -1, a razão entre os comprimentos de onda da radiofreqüência no vácuo e no interior da estrutura deve ser igual a 1. No caso do microtron booster ela é:

$$
\beta_{\text{system}} = \frac{12,1}{12,24} = 0,9886
$$

o que equivale a estar otimizada para os elétrons da 2<sup>ª</sup> volta.

O esperado, então, seria que os elétrons da 1ª e 2ª voltas fossem mais acelerados que os demais, porém o que se observa é que a diferença de fase

entre a microonda e os elétrons na entrada da estrutura sofre um considerável desvio de uma volta para a outra, o que ocasiona, por sua vez, mudanças no ganho de energia pelas partículas.

É justamente devido a este desvio de fase que não se planejou mais de cinco voltas para este estágio. Na sua saída os elétrons já podem ser considerados ultrarelativísticos, permitindo que no microtron principal o desvio de fase entre voltas seja menor e com isso o ganho de energia seja aproximadamente constante, tornando-o mais estável e apto para um maior número de revoluções, 28 no caso.

Na FIG. 13, evidencia-se este fato por meio dos resultados obtidos para a simulação de um microtron hipotético com as mesmas energia de entrada e estrutura aceleradora, porém com 10 voltas no total.

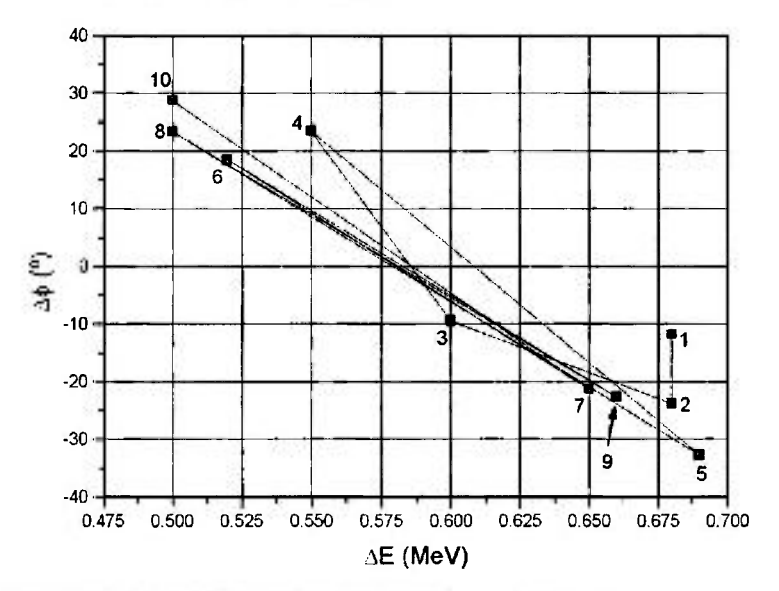

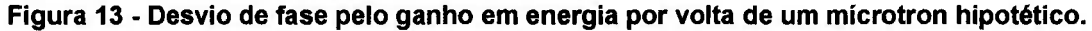

Como se observa, a partir da quarta volta ocorre uma grande oscilação do desvio de fase em função do ganho de energia, o que inviabiliza o funcionamento do acelerador nestas circunstâncias, pois isso implica que o acréscimo do comprimento da trajetória em cada órbita não será nem aproximadamente constante, além de provocar dificuldades enormes no projeto mecânico das câmaras de vácuo dos eletroímãs. Ainda assim, foi possível projetar um acelerador que aproveitasse até a quinta volta, que apesar de não ser capaz de fornecer o ganho de energia teórico esperado por volta, produz um feixe com

energia maior e, portanto, com melhores condições de ser corretamente acelerado no recirculador seguinte.

Na etapa 1 da simulação descreve-se apenas o mícrotron em si, sem se preocupar em como se dará a injeção e a extração do feixe eletrônico. Assim é possível determinar a distância entre a face polar dos eletroímãs principais de 180° e suas respectivas induções magnéticas, que permitem a aceleração síncrona dos elétrons. Nesta etapa, já se constata um efeito do desvio excessivo de fase, que se manifesta no fato de os elétrons não atingirem a energia máxima esperada teoricamente para cinco voltas.

De posse deste parâmetro passa-se, na fase 2, à inclusão das linhas de injeção e extração, com o intuito de determinar as magnitudes das induções magnéticas dos diversos dipolos responsáveis pelos desvios do feixe para entrar e sair do microtron booster.

Na TAB. 7 estão listados os parâmetros obtidos por este processo, para volta de injeção.

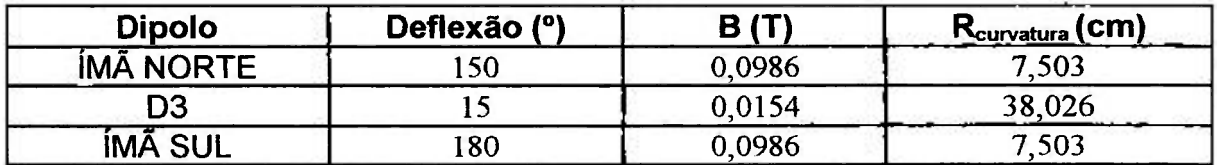

**Tabela 7 - Parâmetros dos elementos ativos do microtron booster.** 

Na terceira etapa, leva-se em consideração a composição dos campos magnéticos de borda de dois dipolos que têm de ser posicionados muito próximos, de tal modo que interferem entre si. Este é o caso do trecho compreendido entre o ÍMÃ NORTE e D3, que são os responsáveis pela entrada do feixe na etapa de aceleração cíclica.

Os resultados da melhor simulação são apresentados na TAB. 8.

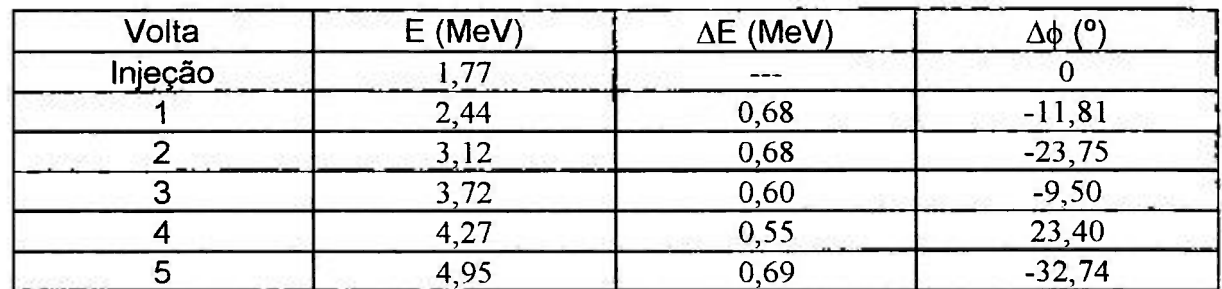

**Tabela 8 - Resultados da simulação.** 

Para se conduzir o feixe para o módulo de aceleração cíclica, um dos dipolos principais do mícrotron booster foi usado em conjunto com outro dipolo menor, para que o feixe sofresse uma deflexão total de 165° em duas etapas: uma de 150°, com o feixe entrando e saindo com uma inclinação de  $-15^\circ$  em relação à normal da face polar do ÍMÃ NORTE; e a outra de 15° num dipolo tipo setor de circunferência, sem inclinação de suas faces polares.

Como estes dois dipolos encontram-se muito próximos, foi preciso levar em consideração a composição dos seus campos de borda. Para isso, foi montada uma rotina de cálculo para computar os valores compostos conforme fossem alterados os valores absolutos da indução magnética de D3 ou ÍMÂ NORTE. A FIG. 14 mostra o resultado desta composição.

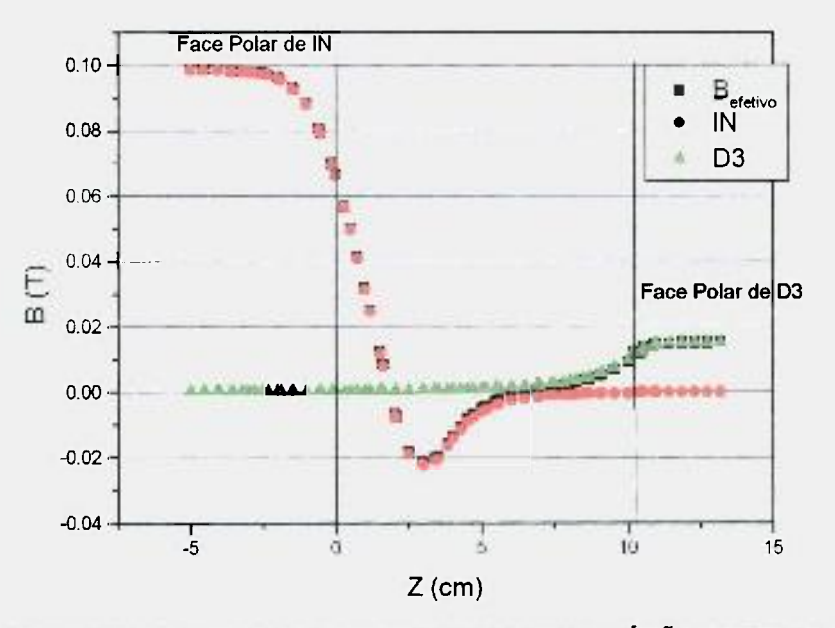

**Figura 14 - Composição dos campos de borda de ÍMÃ NORTE e D3.** 

Na quarta e última etapa, as simulações não objetivam mais a sintonia de parâmetros operacionais, mas a verificação das caraterísticas do feixe transportado pelo sistema projetado.

Devido às peculiaridades de um microtron operando fora das condições ideais de estabilidade de fase optou-se, na quarta etapa de desenvolvimento, por sortear aleatoriamente os parâmetros da elipse de feixe na entrada do microtron booster,

simular seu transporte pelo sistema otimizado, selecionar o conjunto de partículas considerado aceitável segundo critérios preestabelecidos, para então determinar, no universo de elétrons iniciais, quais foram capazes de percorrer o sistema sem serem eliminados ao longo do trajeto. Este subconjunto de partículas iniciais determina a chamada elipse de aceitação do acelerador. Os limites para o sorteio das características de dimensão e divergência iniciais foram dados por simulações com o programa PARMELA para a etapa de pré-aceleração e formação de feixe.

Para agilizar o trabalho de fazer passar um conjunto estatisticamente relevante de elétrons, isto é, ao menos 500 partículas, desenvolveu-se a macro Pacote para o programa  $MS-EXCEL^{\circ}$ , descrita no Apêndice 3. Em linhas gerais, ela supre algumas carências do PTRACE, permitindo análises gráficas e estatísticas da qualidade do feixe após os diversos elementos ativos.

Foi também elaborada uma pasta de trabalho para o mesmo aplicativo, descrita no Apêndice D, com planilhas contendo as informações do feixe nas posições correspondentes aos elementos pré-selecionados. As diversas planilhas estão interligadas por uma lógica que permite o acompanhamento individual de cada elétron e a seleção daqueles que estiverem dentro de parâmetros de aceitação determinados pelo usuário.

Com estas ferramentas, foi possível a determinação eficiente das elipses de feixe em diversas posições ao longo de sua trajetória pelo microtron booster, assim como a determinação de parâmetros relevantes em pontos sabidamente críticos do transporte do feixe. Um destes pontos é o trajeto entre ÍMÃ NORTE e D3, que, por apresentar pouco espaço para correções de trajetória e dipolos com faces não perpendiculares ao feixe, aumentam a divergência em relação ao eixo central.

Na FIG. 15 são representados os resultados para as dimensões da seção reta do feixe em pontos representativos do microtron booster, da esquerda para a direita e de cima para baixo: na entrada da linha de injeção; na saída de D3; no final da segunda volta e na saída da linha de extração.

Ŷ

ŗ

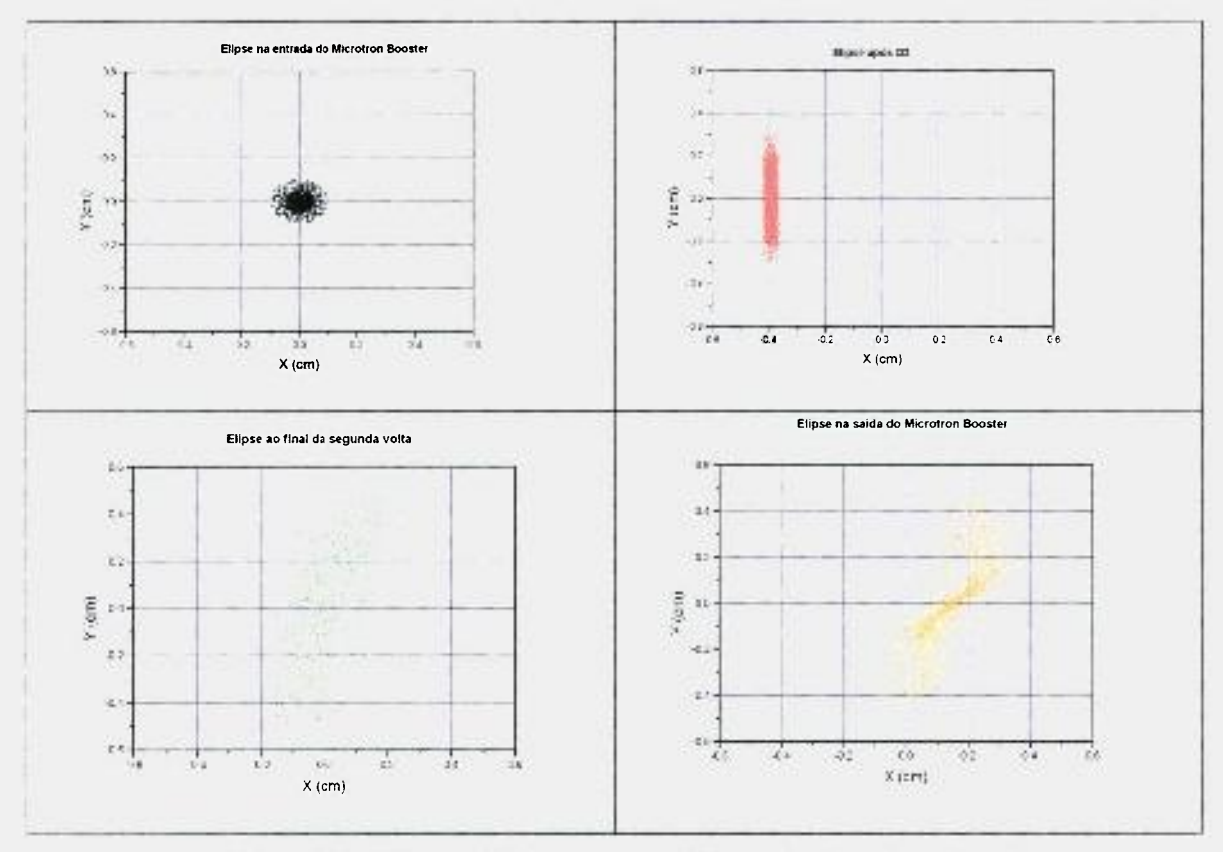

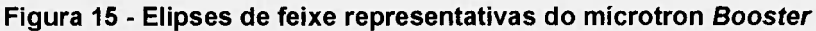

Esta análise também realça as posições em que serão necessárias as bobinas corretoras, como é caso do trecho logo após o D3, em que o feixe encontra-se concentrado e deslocado na direção X.

Também através das planilhas pode-se perceber a necessidade do emprego de lentes eletromagnéticas, principalmente para a correção na direção Y, na qual os elétrons apresentam-se mais dispersos. Apesar disto, limitações de espaço impedem sua aplicação dentro da etapa recirculadora, na qual a distância entre os centros de duas voltas consecutivas é de apenas 4 cm. Neste caso, a maior responsabilidade de focalização foi passada para a linha de transferência, como visto anteriormente.

Com a configuração obtida, uma parte apreciável, 64% dos elétrons injetados a 1,7 MeV, consegue percorrer todo o microtron booster, sendo passados para a linha de transferência com energia de 4,9 MeV.

Por outro lado, 36% dos elétrons foram perdidos, isto é, chocaram-se contra elementos estruturais ao longo do percurso, principalmente no trecho entre o ÍMÃ NORTE e o D3. Esta região, por suas peculiaridades, deverá merecer atenção especial do ponto de vista de proteção e higiene das radiações, pois na colisão com os componentes do acelerador ocorrerá a geração de raios-X.

Vale ressaltar também que esta intensidade relativa de feixe, 64% da corrente de entrada, foi obtida sem a inclusão de bobinas corretoras que contribuirão para aumentar a porcentagem de elétrons capturados pelo microtron booster.

Na FIG. 16 é apresentado o desenho mecânico do trecho recirculado simulado.

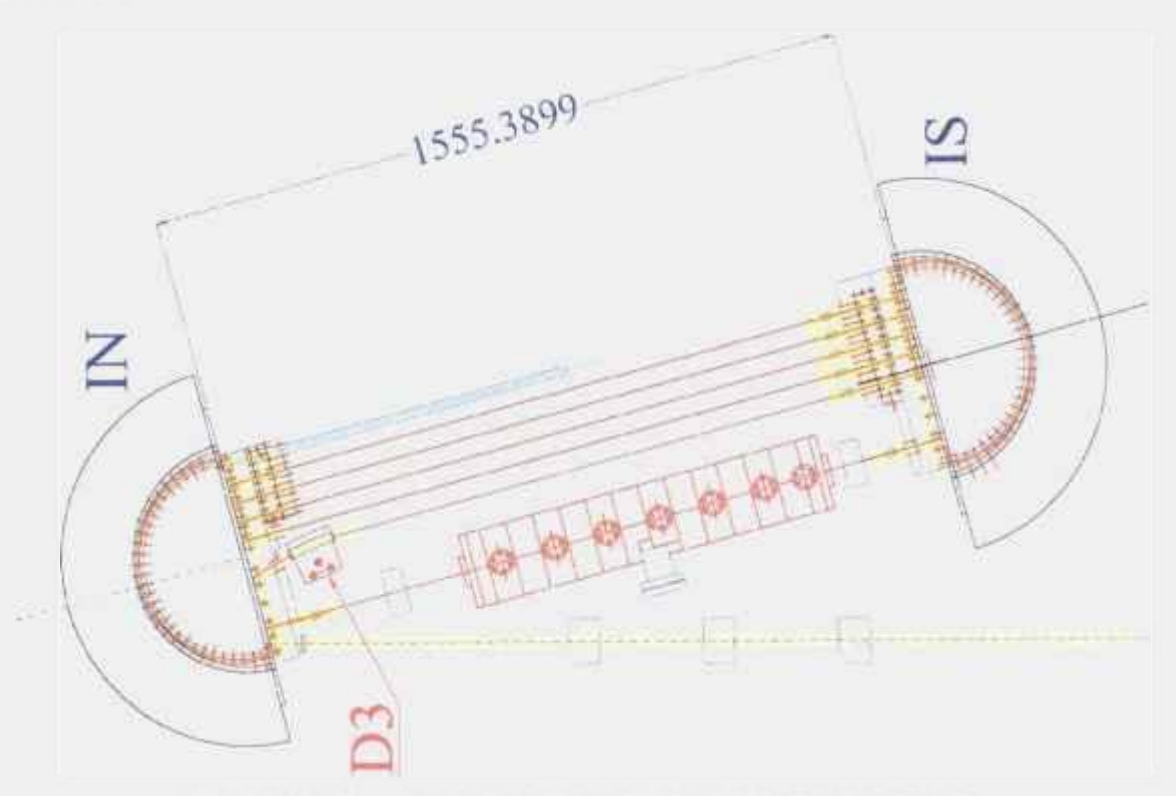

**Figura 16 - Desenlio mecânico do trecho recirculado simulado** 

# **CAPÍTULO 4 - CONCLUSÕES**

Foram simuladas as linhas de injeção e transferência da cascata de aceleradores recirculados do tipo microtron do LAL-IFUSP, obtendo-se resultados positivos relevantes quanto à viabilidade do projeto como um todo, traduzidos na proporção de feixe extraído (~ 64%) e sua qualidade dentro dos padrões preestabelecidos.

No decorrer do trabalho ocorreram algumas alterações de cronograma por motivos diversos, que forçaram a mudança da execução do projeto óptico. Como conseqüência, a energia de entrada no microtron booster teve de ser diminuída e as órbitas em seu interior tiveram de ser adaptadas a uma câmara de vácuo já existente e com falhas em sua execução. Outro fato que alterou os rumos originais do trabalho foi a constatação de que as simulações feitas anteriormente estavam com problemas na descrição dos campos magnéticos medidos. Portanto, a simulação teve de recomeçar de seu ponto inicial, com a restrição geométrica imposta pela existência das câmaras de vácuo. Além disso, simulações da óptica de feixe de outras etapas estimularam alterações profundas da configuração da linha de injeção.

As simulações realizadas demonstraram a possibilidade do emprego das câmaras de vácuo dos eletroimãs principais do microtron booster com todas as cinco voltas originalmente previstas, o que poupou considerável quantidade de tempo e recursos ao projeto. De modo análogo, as alterações na configuração da linha de injeção também foram avaliadas e, com base nos resultados obtidos, foram propostas soluções para a obtenção de feixe de qualidade melhor que a anteriormente prevista.

Também foi avaliada em primeiros princípios uma alternativa de desvio em ângulo reto do feixe no salão experimental, que é promissora do ponto de vista de óptica eletrônica.

£

Foi desenvolvida uma ferramenta de simulação e análise de transporte de feixes de elétrons por mícrotrons, que aumentou a velocidade e confiabilidade

dos estudos realizados, permitindo respostas rápidas às demandas da atual fase do projeto.

The State State

O LAL-IFUSP capacitou-se numa área, até então deficiente, do projeto de aceleradores, permitindo com isso o vislumbre de configurações e soluções mais ousadas para o transporte de feixes.

## **4.1- Perspectivas de desenvolvimentos futuros**

No curto e médio prazos, o presente trabalho terá contribuído para a continuidade do projeto Microtron nos seguintes aspectos:

- 1. O aprimoramento da ferramenta de estudo de mícrotrons, visando a eliminação de pequenas dificuldades devidas ao método computacional utilizado (v. Apêndice C);
- 2. A inclusão de elementos ativos como bobinas corretoras e lentes solenoidais tanto na injeção, quanto na etapa recirculadora do microtron booster,
- 3. Um detalhamento maior da análise da influência da composição dos campos de borda de D3 e ímã Norte na trajetória do feixe no microtron booster,
- 4. Desenvolvimento de ferramental de simulação de trajetórias de elétrons para o projeto da etapa de 3**1** MeV;
- 5. Estudo de soluções alternativas para o desvio de 90°, principalmente no salão experimental, onde as limitações de espaço e necessidade de melhor qualidade de feixe são importantes restrições de projeto;

# **APÊNDICE A - Programa TRANSPORT**

O programa TRANSPORT foi criado em 1963 no SLAC e sofre desenvolvimentos desde então. Mais recentemente, incorporou alterações de forma a compatibilizá-lo com outros programas de projeto de linhas de transporte de feixe, especialmente com o MAD do CERN. A versão utilizada neste trabalho foi a de 1995, sob sistema operacional UNIX em estações de trabalho DIGITAL -Alpha  $AXP<sup>3</sup>$ .

Este programa converte as informações sobre os diversos elementos ativos para o formato matricial exposto no capitulo 2 e procede a multiplicação das matrizes de modo a obter a matriz de transferência resultante para o sistema todo. Além disso, permite fazer ajustes dos valores dos parâmetros operacionais dos elementos ativos, para que as características do feixe transportado estejam dentro de limites prefixados.

Sua operação é bastante simples, devendo apenas ser escrito um arquivo de entrada no formato correto e ler o arquivo de saída que servirá como insumo para uma eventual rodada futura. Por isso mesmo, a maior parte do trabalho do projetista que usa esta ferramenta fica concentrada em uma etapa inicial de concepção dos diversos elementos e na estimativa de seus parâmetros e, depois, no julgamento critico dos arquivos de saída, ao fazer as alterações necessárias para o próximo arquivo de entrada.

A seguir é apresentado um exemplo de arquivo de saída que contém uma réplica da entrada de dados, as operações relativas à passagem do feixe por esta configuração, os resultados dos ajustes e a passagem do feixe pela configuração ajustada.

**<sup>^</sup> Também se utilizou uma versão desenvolvida no PSI para computadores tipo IBM-PC com sistema operacional Windows, porém a versão de 1995 do SLAC** é **considerada nosso padrão.** 

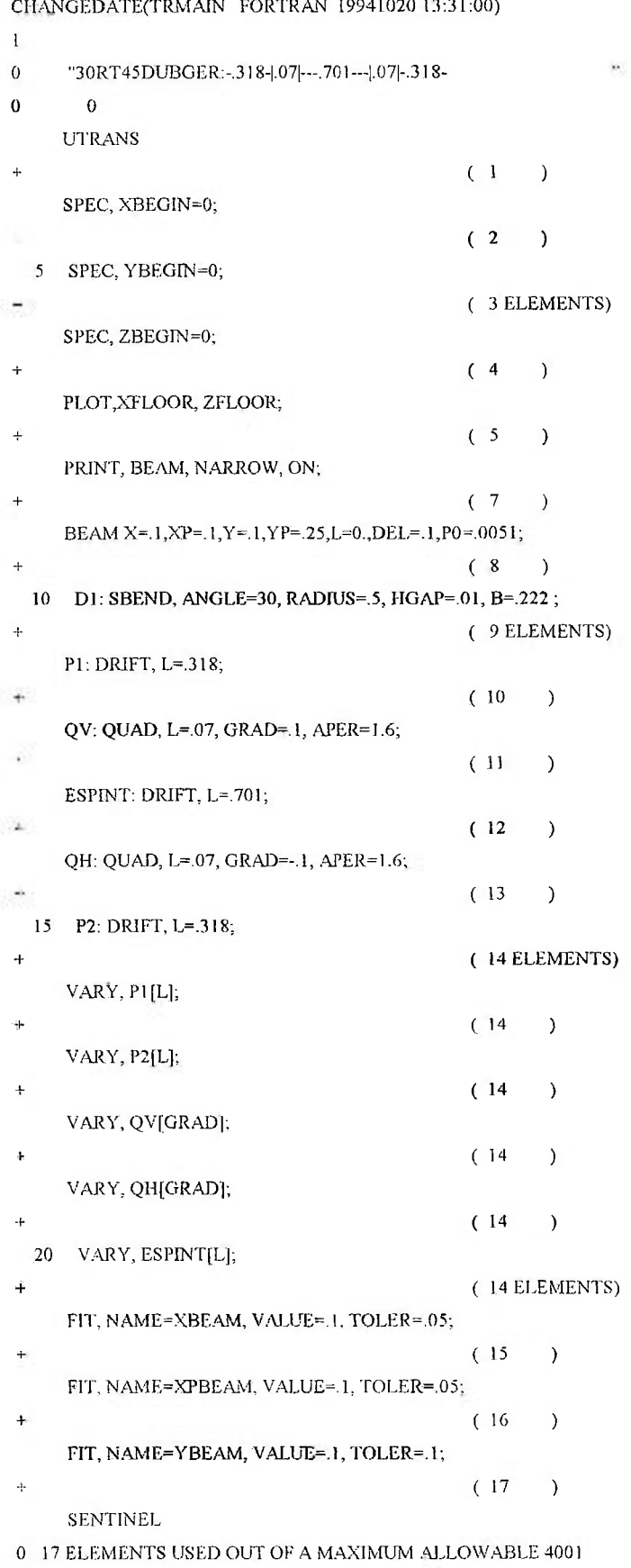

68 NUMBERS USED OUT OF A MAXIMUM ALLOWABLE 12001

# 40<br>JMISSAD NACIONAL DE ENERGIA NUCLEAR/SP PER

37

 $\label{eq:3.1} \begin{array}{lll} \alpha & \alpha & \alpha \\ \alpha & \beta & \beta \end{array}$ 

```
(2) *XBEGIN* 0.00000E+00
(3) *YBEGIN* 0.00000E+00
( 4) *ZBEGIN* 0.00000E+00( 8) «BEAM* 0.00510 GEV/C 
      0.000 M 
           0.000 0.100 CM 
           0.000 0.100 MR 0.000 
           0.000 0.100 CM 0.000 0.000 
           0.000 0.250 MR 0.000 0.000 0.000 
           0.000 0.000 CM 0.000 0.000 0.000 0.000 
           0.000 0.100 PC 0.000 0.000 0.000 0.000 0.000 
(9) * * D1 0.00000 DEG
( 9) *SBEND» Dl 0.40123 M 0.22200 KG 0.00000 ( 0.766 M , 30.00000 DEG ) 
(9) * * D1 0.00000 DEG
      0.401 M 
           0.000 0.087 CM 
           0.000 0.827 MR -0.707 
           0.000 0.101 CM 0.000 0.000 
           0.000 0.250 MR 0.000 0.000 0.101 
           0.000 0.050 CM -0.996 0.765 0.000 0.000 
           0.000 0.100 PC 0.118 0.605 0.000 0.000-0.036 
( 10) *DRIFT* PI 0 31800 M 
     VARIED: L 
      0.719 M 
           0.000 0.071 CM 
           0.000 0.827 MR -0.498 
           0.000 0.102 CM 0.000 0.000 
           0.000 0.250 MR 0.000 0.000 0.178 
           0.000 0.050 CM -0.940 0.765 0,000 0.000 
           0.000 0.100 PC 0.368 0.605 0.000 0.000-0.036 
( 11) *QUAD* QV 0.07000 M O.IOOOOKG/CM ( 0.25510 M ) 
      VARIED: GRADIENT 
      0.789 M 
           0.000 0.059 CM 
           0.000 3.204 MR -0.962 
           0.000 0.117 CM 0.000 0.000 
           0.000 4.445 MR 0.000 0.000 0.999 
           0,000 0.050 CM -0.909 0.988 0.000 0.000 
           0.000 0.100 PC 0.441 -0.186 0.000 0.000-0.036 
( 12) *DRIFT» ESPINT 0.70100 M 
      VARIED: L
      1.490 M 
           0.000 0.169 CM 
           0.000 3.204 MR 0.996 
           0.000 0.428 CM 0.000 0.000 
           0.000 4.445 MR 0.000 0.000 1.000 
           0.000 0.050 CM 0.998 0.988 0.000 0.000 
           0.000 0.100 PC -0.094-0.186 0.000 0.000-0.036 
( 13) *QUAD* QH 0.07000 M -0.10000 KG /CM ( -0.23174 M )
```
130RT45DUBGER;-.318-|.07i—.701 —1.071-.318-

X

÷

```
41
```

```
VARIED: GRADIENT
      1.560 M 
           0.000 0.217 CM 
           0.000 10.954 MR 1.000 
           0.000 0.398 CM 0.000 0.000 
           0.000 12.976 MR 0.000 0.000-1.000 
           0.000 0.050 CM 0.997 0.996 0.000 0.000 
           0.000 O.IOOPC -0.104-0.125 0.000 0.000-0.036 
( 14) *DRIFT* P2 0.31800 M 
      VARIED: L 
      1.878 M 
           0.000 0.566 CM 
           0.000 10.954 MR 1.000 
           0.000 0.015 CM 0.000 0.000 
           0.000 12.976 MR 0.000 0.000 0.992 
           0.000 0.050 CM 0.996 0.996 0.000 0.000 
           0.000 O.IOOPC -0.117-0.125 0.000 0.000-0.036 
( 15) *FIT* XBEAM 0.10000/0,05000 
                     (0.56557)( 16) *FIT* XPBEAM 0.10000/0.05000 
                     ( 10.95431 ) 
( 17) *FIT* YBEAM 0.10000/0.10000 
                     (0.01491)0 'LENGTH* 1.87823 M 
0 *CORRECTIONS* 
    'NUMBER OF VARIED PARAMETERS = 5 * 
    *NUMBER OF CONSTRAINTS = 3 *
O.lOOOOE+01 (0.47214E+05) 1.4206 O.OOEi00 O.OOE+OO 0.0053 0.O8O1 
0.50O0OE+O0 ( 0.40896E+05) -0.4345 -0.0188 -0.2003 0.0176 0.1203 
O.lOOOOE+01 (0.52237E+04) -1.3041 O.OOE+00 O.OOE+OO -0.0213 -0.0095 
-O.lOOOOE+01 (0.248UE+05 ) 1,3041 O.OOE+OO O.OOE+OO 0.0213 0.0095 
0.50000E+00 (0.52237E+04) -1.3041 -0.0154 -0.1589 0.0168 0.2937 
-0.50000E+00 (0.54425E+04) 1.3041 0.0154 0.1589 -0.0168 -0.2937 
0.25OO0E+O0 (0.52237E+04) -1.3041 -0.0140 -0.1470 0.0267 0.3242 
-0.25000E+00 (0.54537E+O4) 1.3041 0.0140 0.1470 -0.0267 -0.3242 
0.12500E+00(0.52237E+04) -1.3041 -0.0130 -0.1392 0.0325 0.3328 
-0.12500E+00(0.54350E+04) 1.3041 0.0130 0.1392 -0.0325 -0.3328 
0.62500E-01 (0.52237E+04) -1.2738 -0.0124 -0.1335 0.0353 0.3197 
-0.62500E-01 (0.52712E+04) 1.2738 0.0124 0.1335 -0.0353 -0.3197 
0.31250E-01 (0.52237E+04) -1.2295 -0.0118 -0.1280 0.0360 0.2829 
0.31250E-01 (0.51129E+04) 0.3990 -0.0171 -0.1764 0.0356 0.2748 
0.62500E-01 (0.11256E+04) 0.4850 -0.0222 -0.1963 -0.0427 1.2357 
0.62500E-01 (0.45347E+03) -0.9177 0.0154 O.OOE+OO 0.0142 1.0016 
-0.62500E-01 (0.59942E+03) 0.9177 -0.0154 O.OOE+OO -0.0142 -1.0016 
 0.31250E-01 (0.45347E+03) -0.7795 0.0158 O.OOE+00 0.0152 0.8138 
-0.31250E-01 (0.56309E+03) 0.7795 -0.0158 O.OOE+00 -0.0152 -0.8138 
0.15625E-O1 (0.45347E+03) -0.6660 0.0152 O.OOE+00 0.0149 0.5487 
-O.15625E-01 (0.48626E+03) 0.6660 -0.0152 O.OOE+00 -0.0149 -0.5487 
0.78125E-02 (0.45347E+03) -0.5553 0.0136 O.OOE+OO 0.0135 0.2544 
0.78125E-02 (0.39250E+03) 0.7469 -0.0129 0.00E+00 -0.0151 -0.1519
```
Ÿ.

¥.

Â,

÷

```
'FAILED* 
Л
```
8

 $\ddot{\phantom{0}}$ 

```
*PLEASE SEND OUTPUT TO * 
   *DAVE CAREY * 
   *FERMILAB, P.O. BOX 500 **BATAVIA, ILL 60510, USA
þ,
   *COVARIANCE (FIT 0.56766E+03 ) 
   0.081 
   0.310 0.002 
  -0.076 0.199 0.130 
   0.300 -0.292 0.219 0.002 
  -0.074 0.046 -0.053 0.046 0.279 
130RT45DUBGER:-.318-1.07|—.701—1.07|-.318-
( 2) *XBEG1N* O.OOOOOE+00 
(3) *YBEGIN* 0.00000E+00
(4) *ZBEGIN* 0.00000E+00
( 8) *BEAM* 0.00510 GEV/C 
     O.OOO M 
           0.000 0.100 CM 
           0.000 0.100 MR 0.000 
           0.000 0.100 CM 0.000 0.000 
          0.000 0.250 MR 0.000 0.000 0.000 
          0.000 0.000 CM 0.000 0.000 0.000 0.000 
           0.000 O.IOOPC 0.000 0.000 0.000 0.000 0.000 
(9) * \cdot Dl 0.00000 DEG
( 9) *SBEND* Dl 0.40123 M 0.22200 KG 0.00000 ( 0.766 M , 30.00000 DEG) 
(9) * * D1 0.00000 DEG
     0.401 M 
           0.000 0.087 CM 
           0.000 0.827 MR -0.707 
          0.000 0.101 CM 0.000 0.000 
           0.000 0.250 MR 0.000 0.000 0.101 
           0.000 0.050 CM -0.996 0.765 0.000 0.000 
           0.000 O.IOOPC 0.118 0.605 0.000 0.000-0.036 
( 10) *DRIFT* PI 1.15029 M 
     VARIED: L
      1.552 M 
           0.000 0.070 CM 
          0.000 0.827 MR 0.475 
           0.000 0.107 CM 0.000 0.000 
           0.000 0.250 MR 0.000 0.000 0.363 
          0.000 0.050 CM -0.203 0.765 0.000 0.000 
          0.000 O.IOOPC 0.967 0.605 0.000 0.000-0.036 
( 11) *QUAD* QV 0.07000 M 0.03074 KG /CM ( 0.80227 M ) 
     VARIED: GRADIENT 
      1.622 M 
           0.000 0.070 CM 
          0.000 0.856 MR -0.523 
           O.OOO 0.113 CM 0.000 0.000 
           0.000 1.492 MR 0.000 0.000 0.989
```
0.000 0.050 CM -0.133 0.914 0.000 0.000 **College College** 0.000 O.IOOPC 0.976-0.429 0.000 0.000-0.036 ( 12) \*DRIFT\* ESPINT 0.00000 M VARIED: L 1.622 M **0.000 0**.070 CM 0.000 0.856 MR -0.523 0.000 0.113 CM 0.000 0.000 0.000 1,492 MR 0.000 0.000 0.989 **0.000 0**.050 CM **-0**.133 **0.914 0.000 0.000**  0.000 O.IOOPC 0.976-0.429 0.000 0.000-0.036 ( 13) \*QUAD\* QH 0.07000 M -0.04985 KG /CM ( -0.47605 M ) VARIED: GRADIENT 1.692 M 0.000 0.072 CM 0.000 1.261 MR 0.827 0.000 0.115 CM 0.000 0.000 0.000 0.910 MR 0.000 0.000-0.971 0.000 0.050 CM -0,060 0.511 0.000 0.000 0.000 O.IOOPC 0.980 0.825 0.000 0.000-0.036 ( 14) \*DR1FT\* P2 2.41431 M VARIED: L 4.106 M 0.000 0.366 CM 0.000 1.261 MR 0.994 0.000 0.112 CM 0.000 0.000 0.910 MR 0.000 0.000 0.969 0.000 0.050 CM 0.413 0.511 0.000 0.000 0.000 0.100 PC 0.878 0.825 0.000 0.000 0.036 ( 15) \*FIT\* XBEAM 0.10000/0.05000  $(0.36628)$ ( 16) **\*Frr\*** XPBEAM 0.10000/0.05000 ( 1.26113) ( 17) 'FIT\* YBEAM 0.10000/0.10000  $(0.11169)$ 0 'LENGTH\* 4.10584 M

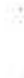

 $\mathcal{A}$ 

# **APÊNDICE B - Programa PTRACE**

o programa utilizado para as simulações dos mícrotrons foi o PTRACE, que foi originalmente concebido por H. Herminghaus para o projeto da primeira etapa do mícrotron de Mainz. Alemanha, e que era executado num computador ATARI® 800.

Este programa simula a passagem de um pacote de até 10 elétrons por uma série de elementos ativos, descritos segundo graus diferentes de detalhamento, não permitindo, entretanto, que sejam feitos ajustes dos valores de seus parâmetros de controle.

Apesar desta limitação, ele possui uma vantagem muito útil que é a possibilidade de se descrever os eletroímãs confonne o mapeamento de seus campos ao longo do eixo de transporte do feixe. Esta característica permite análises muito mais próximas da situação real que os programas que utilizam simplesmente a descrição matricial dos elementos ativos.

Por outro lado, sempre que houver necessidade de se alterar parâmetros é necessário avaliar estas alterações seja por meio de cálculos analíticos, seja com o uso de programas como o TRANSPORT, e somente então, reescrever o arquivo de entrada.

Abaixo temos um exemplo de arquivo de entrada para o PTRACE.

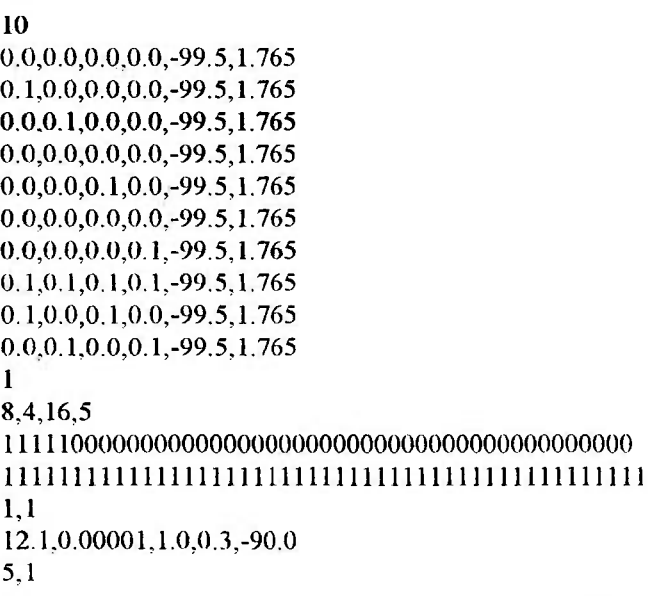

**0.0,0.0,4.0,0.0,0.0,0.0 9,1 7.9,1.6,.001882,0.0,0.0**   $\frac{1}{2}$ **0.0,0.0,15.0,0.0,0.0,0.0 9,** 0 **7.9,1.6,-.001357,0.0,0.0 5,1 2.1** 0.1,0.1,0.1,0.0 13.0,13.0,9.955,38.025299,0.014975 **15.0,2.5,2.5,0.0** 0.0,0.0,0.0,0.0 **0.0 0.0,0.0,0.0,0.0,0.0 10.971,-1.449,-1.449,10.971**  0.871,0.839,0.806,0.774,0.742,0.710,0.677,0.645 0.613,0.581,0.548,0.516,0.484,0.452,0.419,0.387 0.355,0.323,0.290,0.258,0.226,0.194,0.161,0.129 0.097,0.065,0.032,0.000,-0.032,-0.065,-0.097,-0.129 **0.097,0.065,0.032,0.000,-0.032,-0.065,-0.097,-0.129 0.0,0.0,0.0,0.0,0.0,0.0,0.0,0,0**  0.01,0.01,0.02,0.02,0.02,0.02,0.02,0.03 **0.01,0.01,0.02,0.02,0.02,0.02,0,02,0.03**  0.09,0.11,0.13,0.15,0.19,0.23,0.29,0.37 0.47,0.61,0.77,0.89,0.96,0.98,0.99,1.00 **0.47,0.61,0.77,0.89,0.96,0.98,0.99,1.00 0.0,0.0,0.0,0.0,0.0,0.0,0.0,0.0 0.0,0.0,0.0,0.0,0.0,0.0,0.0,0.0 5,1 0.0,0.0,83.573,0.0,0.0,180.0**  0.1,0.1,0.1,0.0 **O 1,0.1,0.1,0.1,0.0 13.0,13.0,9.955,38.025299,0.01387 15.0,2.5,2.5,0.0 0.0,0.0,0.0,0.0,0.0 13.041,-1.035,-1,035,13,041 35 0.914,0,886,0.857,0.829,0.800,0.771,0.743,0.714**  0.457,0.400,0.371,0.343,0.314,0.286,0.257,0.229 0.200, 0.171, 0.143, 0.114, 0.086, 0.057, 0.029, 0.000 **0.200,0.171,0.143,0.114,0.086,0.057,0.029,0.000 -0.029,-0.057,-0.086,0.0,0.0,0.0,0.0,0,0**  0.01,0.01,0.02,0.02,0.02,0.02,0.02,0.02 0.02,0.03,0.03,0.03,0.03,0.04,0.04,0.05 0.05,0.06,0.07,0.07,0.09,0.10,0.12,0.17 0.20,0.25,0.31,0.40,0.51,0.65,0.80,0.91 0.20,0.25,0.31,0.40,0.61,0.65,0.60,0.21<br>0.07.0.00.1.00.0.0.0.0.0.0.0.0.0 **0.97,0.99,1.00,0.0,0.0,0.0,0.0,0.0 0.0.0.0,0.0,0.0,0.0,0.0,0.0,0.0 5,1 0.0,0.0,0.0,0.0,0.0,180,0 5,1 0.0,0.0,12.937,0.0,0.0,0.0 2,1**  15.48,5.109,19.40706,7.41295,0.0998 150.0,-15.0,-15.0,0.0 **150.0,-15.0.-15.0,0.0** 

c.

ı, ı

**0.0,0.0,0.0,0.0,0.0** 

```
6.75,-1.75,-1.75,6.75
```
**33** 

c. t. í.

**0.84265,0.80456,0.76416,0.72838,0.68798,0.64757,0.61294,0,57485 0,53330,0.49751,0.45942,0.42017,0.38208,0.34514,0.30590,0.26665 0.23086,0.19162,0,15352,0.11543,0.07619,0.03809,0.0,-0.04040 -0.07734,-0.11543,-0.15583,-0.19162,-0.23202,-0.27127,-0.30936,-0.34976 -0.38670,0.0,0.0,0.0,0.0,0.0,0.0,0.0 0.0,0.0,0.0,0.0,0.0,0.0,0,0,0,0 -0.00163,-0,00163,-0,00163,-0,00163,-0,00489,-0.00489,-0.00816,-0.00816 -0.01305,-0.01958,-0.02773,-0.03752,-0.06036,-0.09299,-0.14356,-0.20718 -0.22512,-0.19086,-0.07341,0.11909,0.31811,0.50408,0.67047,0.80098 0.89396,0.94454,0.97553,0.98695,0.99511,1.0,1,0,1.0 1.0,0.0,0.0,0.0,0.0,0.0,0.0,0.0 0.0,0.0,0.0,0.0,0.0,0.0,0.0, 0.0 2,1 0.1,0,1,0.1,0.1,0.0 5.109,43.25,9.955,38.025299,0.01387 15.0,2,5,2.5,0.0 0.0,0.0,0.0,0.0,0.0 13,041,-1,449,-1,449,13.041 35 0.882,0.853,0.824,0.794,0.765,0.735,0,706,0.676 0.647,0.618,0.588,0.559,0,529,0.500,0.471,0.441 0.412,0.382,0.353,0,324,0.294,0,265,0.235,0.206 0.176,0.147,0.118,0.088,0.059,0.029,0.000,-0.029 -0.059,-0.088,-0.118,0,0,0.0,0,0,0,0,0.0 0.0,0.0,0.0,0.0,0.0,0.0,0.0,0.0 0,01,0.01,0.02,0.02,0.02,0.02,0.02,0.02 0.02,0.03,0.03,0.03,0.04,0,04,0,05,0.05 0.06,0.07,0.08,0,09,0,11,0.13,0.16,0,19 0,24,0.30,0.38,0.49,0.63,0.78,0,91,0.96 0.99,0.99,1.00,0,0,0,0,0,0,0.0,0.0 0.0,0.0,0.0,0.0,0.0,0,0,0.0,0.0 12,1 0.1, 0.2,0.1,0.1,0.0 93.687,8,151,14.53,3.8,0.0998 180.0,0.0,0.0,0.0 0.0,0.0,0.0,0,0,0,0 6.75,-1.75,-1.75, 6.75 33 0.75136,0,72342,0.69030,0.65615,0,62200,0.58577,0.55265,0.51643 0.48124,0.44709,0.41397,0.37775,0.34463,0,31048,0.27736,0.24112 0.20802,0.17387,0.14075,0,10556,0.06934,0,03519,0,0,-0.03415 -0.06934,-0,10349,-0.13765,-0,17283,-0.20699,-0.24424,-0,27633,-0.31152 -0.34360,0.0,0.0,0.0,0.0,0.0,0,0,0,0 0.0,0.0,0.0,0.0,0.0,0.0,0.0,0.0 -0.00163,-0.00163,-0.00489,-0.00653,-0.00653,-0.00653,-0.00979,-0,00979 -0.01631,-0,02121.-0.02610,-0.04078,-0.06199,^.09299,-0.14682,-0,21044 -0.22838,-0.19413,-0.07341,0.11909,0.31811,0.50408,0.67210,0.80098 0,89233,0.94290,0.97553,0,98695,0.99184,0,99347,1.0,1,0 1.0.0.0,0.0,0.0,0.0,0.0,0.0,0.0 0.0,0.0,0.0,0.0,0.0,0.0,0.0,0.0 6,1 0.02,4.5 5.1 0.0,0.0,15.665,0.0,0.0,0.0 1,1 12.10000 .0090000 39,32500 .30000 180,00000** 

i,

```
1.1 
  12.10000 .0090000 39.32500 .30000-90.00000 
5,1 
   .00000 .00000 30.11280 .00000 .00000 .00000 
6,1 
   .0200 4.5000 
12,1 
   .10000 .20000 .10000 .10000 .00000 
  15.62500 68.22500 12.93000 3.80000 .099800 
 180.00000 .00000 .00000 .00000 
   .00000 .00000 .00000 .00000 .00000 
  6.75000 -1.75000 -1.75000 6.75000 
33 
0.84265,0.80456,0.76416,0.72838,0.68798,0.64757,0.61294,0.57485 
0.53330,0.49751,0.45942,0.42017,0.38208,0.34514,0.30590,0.26665 
0.23086,0.19162,0.15352,0.11543,0.07619,0.03809,0.0,-0.04040 
-0.07734,-0.11543,-0.15583,-0.19162,-0.23202,-0.27127,-0.30936,-0.34976 
-0.38670,0.0,0.0,0.0,0.0,0.0,0.0,0.0 
0.0,0.0,0,0,0.0,0.0,0.0,0.0,0.0 
-0.00163,-0.00163,-0.00163,-0.00163,-0,00489,-0.00489,-0.00816,-0.00816 
-0,01305.-0.01958,-0.02773,-0.03752,-0.06036,-0,09299,-0.14356,-0.20718 
-0.22512,-0.19086,-0.07341,0.11909,0.31811,0.50408,0.67047,0.80098 
0.89396,0.94454,0.97553,0,98695,0,99511,1.0,1,0, I O 
1.0,0,0,0,0,0.0,0.0,0,0,0.0,0.0 
0,0,0.0,0,0,0.0,0.0,0.0,0.0, 0.0 
12,1 
0.1, 0.2,0.1,0.1,0.0 
93,687,8,151,14,53,3,8,0.0998 
180.0,0.0,0.0,0,0 
0,0,0.0,0,0,0.0,0.0 
6.75,-1.75,-1,75,6.75 
33 
0,75136,0,72342,0.69030,0.65615,0,62200,0.58577,0.55265,0.51643 
0.48124,0.44709,0.41397,0.37775,0.34463,0.31048,0.27736,0.24112 
0.20802,0.17387,0.14075,0.10556,0.06934,0.03519,0.0,-0.03415 
-0.06934,-0,10349,-0.13765,-0.17283,-0.20699,-0,24424,-0.27633,-0,31152 
-0.34360,0,0,0,0,0.0,0,0,0,0,0.0,0.0 
0.0,0.0,0.0,0,0,0.0,0,0,0.0,0.0 
-0.00163,-0.00163,-0.00489,-0,00653,-0.00653,-0,00653,-0.00979,-0,00979 
-0.01631,-0.02121,-0.02610,-0.04078,-0,06199,-0.09299,-0.14682,-0.21044 
-0.22838,-0.19413,-0.07341,0.11909,0.31811,0.50408,0.67210,0.80098 
0.89233,0,94290,0,97553,0,98695,0,99184,0,99347,1.0.1,0 
1.0,0.0,0.0,0.0,0.0,0.0,0.0,0.0 
0,0,0.0,0.0,0.0,0,0,0.0,0.0,0.0 
6,1 
   .0200 4.5000 
5,1 
   .00000 .00000 15.66500 .00000 ,00000 .00000 
1,1 
  12.10000 ,0090000 39.32500 .30000 180.00000 
1,1 
  12.10000 .0090000 39.32500 .30000-90,00000 
5,1 
            .00000 .00000 30,11280 .00000 .00000 .00000 
6,1 
    .0200 4.5000 
12,1 
   .10000 ,20000 .10000 .10000 .00000
```
ĭ.

**15.62500 68.22500 12.93000 3.80000 .099800 180.00000 .00000 .00000 .00000 .00000 .00000 .00000 .00000 . 00000 6.75000 -1 75000 -1.75000 6.75000 33** 

33

ä

s.  $\bar{t}$ 

W.

핬 ï.

ţ.

**0.84265,0.80456,0.76416,0.72838,0.68798,0.64757,0.61294,0.57485 0.53330,0.49751,0.45942,0.42017,0.38208,0.34514,0.30590,0.26665 0.23086,0.19162,0.15352,0.11543,0.07619,0.03809,0.0,-0.04040 -0.07734,-0.11543,-0.15583,-0.19162,-0.23202,-0.27127,-0.30936,-0,34976 -0.38670,0.0,0.0,0.0,0.0,0.0,0.0,0.0 0.0,0.0,0.0,0,0,0.0,0.0,0.0,0.0 -0.00163,-0.00163,-0.00163,-0.00163,-0.00489,-0.00489,-0.00816,-0.00816 -0.01305,-0.01958,-0.02773,-0.03752,-0.06036,-0.09299,-0.14356,-0.20718 -0.22512,-0.19086,-0.07341,0.11909,0.31811,0.50408,0.67047,0.80098 0.89396,0.94454,0.97553,0.98695,0.99511,1.0,1.0,1,0 1.0,0.0,0.0,0.0,0.0,0.0,0.0,0.0 0,0,0.0,0.0,0.0,0.0,0.0,0.0, 0.0** 

÷

# **APÊNDICE C - Macro "pacote.cis"**

 $\pm 1$ 

A versão do PTRACE obtida pelo LAL-IFUSP já é mais recente, porém ainda assim carece de atualizações, tanto do ponto de vista de uma utilização mais eficiente dos recursos dos computadores pessoais em uso corrente, quanto do ponto de vista da apresentação e análise dos resultados obtidos. Seu ponto mais fraco é a limitação na quantidade de elétrons que podem ser simulados por vez, no caso 10, quando o mínimo para que se possa obter informações estatisticamente relevantes com relação ao comportamento do feixe seria um pacote com 500 elétrons.

Uma atualização do PTRACE também demandaria a mudança da linguagem de programação e um trabalho deste porte somente se justificaria se também fossem incluídas algumas alterações para que se adaptasse melhor às condições de uso e especificidades do atual projeto, o que estaria fora do escopo do presente trabalho.

Assim, optou-se pelo desenvolvimento de uma macro para o programa MS-EXCEL® que contempla, ainda que não perfeitamente, os objetivos de atualização real do PTRACE

Esta macro simplesmente gera dados de entrada aleatórios, dentro de limites preestabelecidos, escreve um arquivo de entrada no formato do PTRACE, executa-o e recupera resultados de simulação em pontos relevantes previamente considerados, repetindo tudo isso um determinado número de vezes, de modo a se obter informações gráficas e estatísticas sobre o comportamento do transporte de uma apreciável quantidade de elétrons pelos aceleradores.

Escolheu-se a plataforma MS-EXCEL® devido à sua razoável facilidade de manipulação gráfica e capacidade de cálculos estatísticos, que permitiu coligir e analisar os dados de modo mais rápido do que até então se fazia. Além disso, permite estruturar uma seqüência de comandos a serem executados por uma planilha. Esta seqüência estruturada de comandos é denominada MACRO e pode ser escrita numa linguagem de programação de alto nível, no caso VBA -Microsoft Visual BASIC for Applications.

Temos plena consciência de que, apesar dos resultados obtidos, não se extingue a necessidade de uma atualização do PTRACE, que preencheria uma lacuna nos programas disponíveis para o projeto de aceleradores recirculados tipo microtron, pois estes apresentam peculiaridades que inviabilizam o uso pleno das técnicas computacionais e de cálculo atualmente disponíveis para o projeto de máquinas mais complexas, como os síncrotrons de elevada energia de feixe.

68

Abaixo apresentamos uma cópia da macro "pacote.cis"

'Global iLinha As String Dim fs As Object Dim iLinha As Integer Dim iLSai As Integer Sub CommandButton1 Click() Dim i As Integer Dim res As Long Dim nome As String 'Inicia linhas das planilhas de resultados iLinha = 1 'Componente do VB para manipulação de arquivos Set fs = CreateObject("Scripting.FileSystemObject") For  $i = 1$  To 2 'Gera arquivo de entrada entrada 'renomeia arquivo para poder rodar outra vez nome = Plan3. Cells $(3, 8)$  & Format $(i, "00")$  & ".dat" 'Executa o programa de cálculo task = Shell("gerador.bat" & nome, vbMaximizedFocus) 'Processa dados de saida If  $(Saida(nome) = False)$  Then  $i = i - 1$ End If Next i leitura End Sub

Private Function Saida(nome As String) As Boolean

1

Dim iXcm, iXmrad, iYcm. iYmrad, iPhi, iEMeV As Double

Dim sMarca Aguarda fim da batch While  $fs.FileExistspace) = False$ DoEvents Wend 'Verifica se o arquivo foi gerado corretamente If FileLen(nome) < 18402 Then fs.DeleteFile nome Saida = False Exit Function End If Reset DoEvents fs.DeleteFile "infile.dat" Saida = True End Function Private Sub entrada() 'Gera os dados para cálculo Plan3. Calculate 'Grava dados gerados no arquivo de entrada Open "infile.dat" For Output As #1 Print #1, "9" For **X =** 3 To 11  $\text{linha} = \text{""}$ For  $y = 1$  To 6 If linha  $\leq$  "" Then  $\lim_{n \to \infty}$  =  $\lim_{n \to \infty}$  + "," End If  $linha = linha + Format(Plan3.Cells(x, y).Value, "0.000")$ Next y Print #1, linha Next<sub>x</sub> 'Completa arquivo dc entrada com dados fi.xos Open "bodyfile.dat" For Input As #2 linha = Input(FileLen("bodyfile.dat") - 2. #2) Print #1, linha Close #2, #1 End Sub

Sub leitura()

à.

Dim iRaio As Integer

' Dim Quadrante As Integer

' Dim Ordem As Integer

iLinha = I

'Toma os dados para montar a elipse de feixe

'For iRaio = 0 To 5 Step 5

With Application.FileSearch

.NewSearch

'.Lookln = "arco" & Format(iRaio, "00")

R

Filename = "sin\*.dat"

.FileType = msoFileTypeAllFiles

Execute

For i = **1** To .FoundFiles.count

importa .FoundFiles(i)

iLinha = iLinha + 8

'DoEvents

Next i

End With

'Next iRaio

EstaPasta\_de\_trabalho.Save

MsgBox "acabou tudo !"

End Sub

Sub importa(sArquivo As String)

Dim iXcm As Double

Dim iXmrad As Double

Dim iYcm As Double

Dim iYmrad As Double

Dim iPhi As Double

Dim iEMeV As Double

Dim sMarca As String

'As saídas do IS foram tomadas após a solenóide

Open sArquivo For Input As #1

While Not EOF(l)

Line Input #1, sMarca

Select Case sMarca

'partículas sorteadas na entrada

'ignora particula guia

ß

Line Input #1, sMarca

For  $i = 1$  To 8

÷.

'Input #1, iXcm, iXmrad, iYcm, iYmrad, iPhi, iEMeV

 $sMarca = Input(13, #1)$ 

iXcm = Val(sMarca)

sMarca = Input( $12, #1$ )

iXmrad = Val(sMarca)

 $sMarca = Input(12, #1)$ 

iYcm = Val(sMarca)

 $sMarca = Input(12, #1)$ 

iYmrad = Val(sMarca)

 $sMarca = Input(10, #1)$ 

iPhi = Val(sMarca)

 $sMarca = Input(12, #1)$ 

iEMeV = Val(sMarca)

 $sMarca = Input(2, #1)$  'pula CRLF

 $chutes.Cells(iLinha + i, 1).Value = iXcm$ 

 $chutes. Cells (il.1) that + i, 2). Value = iXmrad$ 

chutes.Cells(iLinha + i, 3). Value = iYcm

chutes. Cells(iLinha + i, 4). Value = iYmrad

 $chutes. Cells (iLinha + i, 5)$ . Value = iPhi

chutes.Cells(iLinha + i, 6). Value = iEMeV

Next i

 $\frac{1}{1}$ 

Ð

š,

'Entrada no IN na volta de injeção

Case " \*\* SHROT \*\* ELEMENT 6 UMLAUF 0"

'ignora parámetros e particula guia

Line Input #1, sMarca

Line Input #1, sMarca

#### For  $i = 1$  To 8

'Input #1, iXcm, iXmrad, iYcm, iYmrad, iPhi, iEMeV

 $sMarca = Input(13, #1)$ 

iXcm = Val(sMarca)

 $sMarca = Input(12, #1)$ 

iXmrad = Val(sMarca)

 $s<sub>Marca</sub> = <sub>Input(12, #1)</sub>$ 

iYcm = Val(sMarca)

```
s<sub>Marca</sub> = Input(12, #1)iYmrad = Val(sMarca) 
          sMarca = Input(10, #1)iPhi = Vai(sMarca) 
          sMarca = Input(12, #1)iEMeV = Val(sMarca) 
          sMarca = Input(2, #1) 'pula CRLF
          INOE. Cells(iLinha + i, 1). Value = iXcm
          INOE.Cells(iLinha + i, 2).Value = iXmrad 
          INOE.Cells(iLinha + i, 3). Value = iYcmINOE.Cells(iLinha + i, 4).Value = iYmrad 
          INOE.Cells(iLinha + i, 5). Value = iPhi
          INOE.Cells(iLinha + i, 6). Value = iEMeV
       Next i 
' No meio de INO
```
**I** 

```
Case " ** MAGNET ** ELEMENT 7 UMLAUF 0"
```

```
'ignora parámetros e particula guia
```

```
Line Input #1, sMarca
```

```
Line Input #1, sMarca
```

```
For i = 1 To 8
```

```
'Input #1, iXcm, iXmrad, iYcm, iYmrad, iPhi, iEMeV
```

```
sMarca = Input(13, #1)
```

```
iXcm = Val(sMarca)
```

```
sMarca = Input(12, \#1)
```

```
iXmrad = Val(sMarca)
```

```
s<sub>Marca</sub> = Input(12, #1)
```

```
iYcm = Val(sMarca)
```

```
sMarca = Input(12, #1)
```

```
iYmrad = Val(sMarca)
```

```
sMarca = Input(10, #1)
```

```
iPhi = Val(sMarca)
```

```
sMarca = Input(12, #1)
```

```
iEMeV = Val(sMarca)
```

```
sMarca = Input(2, #1) 'pula CRLF
```

```
INOm. Cells(iLinha + i, 1). Value = iXcm
```

```
INOm. Cells (iLinha + i, 2). Value = iXmrad
```

```
INOm.Cells(iLinha + i, 3). Value = iYcm
```

```
INOm.Cells(iLinha + i, 4).Value = iYmrad
```
INOm. Cells(iLinha + i, 5). Value = iPhi

INOm. Cells(iLinha + i, 6). Value = iEMeV

Next i

' No meio de INO

Ŧ.

J.

Case " \*\* MAGNET \*\* ELEMENT 8 UMLAUF 0"

'ignora parámetros e particula guia

Line Input #1, sMarca

Line Input #1, sMarca

For  $i = 1$  To 8

'Input #1, iXcm, iXmrad, iYcm, iYmrad, iPhi, iEMeV

 $sMarca = Input(13, #1)$ 

iXcm = Val(sMarca)

 $sMarca = Input(12, #1)$ 

iXmrad = Val(sMarca)

 $sMarca = Input(12, #1)$ 

iYcm = Val(sMarca)

 $sMarca = Input(12, #1)$ 

iYmrad = Val(sMarca)

 $sMarca = Input(10, #1)$ 

iPhi = Val(sMarca)

sMarca = Input(12,  $\#1$ )

 $iEMeV = Val(sMarca)$ 

sMarca = Input(2, #1) 'pula CRLF

INOs.Cells(iLinha + i, 1). Value = iXcm

 $INOs.Cells(iLinha + i, 2).Value = iXmrad$ 

INOs.CelIs(iLinha + i, 3). Value = iYcm

INOs.Cells(iLinha + i, 4).Value = iYmrad

INOs. Cells (iLinha + i, 5). Value = iPhi

 $IN0s.Cells(iLinha + i, 6)$ . Value = iEMeV

#### Next i

'Saída do D3 na volta de injeção

Case " \*\* MAGNET \*\* ELEMENT 10 UMLAUF 0"

'ignora parámetros e particula guia

Line Input #1, sMarca

Line Input #1, sMarca

For  $i = 1$  To 8

'Input #1, iXcm, iXmrad, iYcm, iYmrad, iPlü, iEMeV  $sMarca = Input(13, #1)$ 

iXcm = Val(sMarca) sMarca = Input(12,  $#1$ ) iXmrad = Val(sMarca) sMarca = Input( $12, #1$ ) iYcm = Val(sMarca) sMarca = Input(12,  $\#1$ ) iYmrad = Val(sMarca) sMarca = Input(10,  $\#1$ ) iPhi = Val(sMarca) sMarca =  $Input(12, #1)$ iEMeV = ValísMarca) sMarca = Input(2, #1) 'pula CRLF D30. Cells(iLinha + i, 1). Value =  $iXcm$ D30.Cells(iLinha + i, 2).Value = iXmrad D30.Cells(iLinha + i, 3). Value = iYcm D30.Cells(iLinha + i, 4). Value = iYmrad D30.Cells(iLinha + i, 5). Value = iPhi D30.Cells(iLinha + i, 6). Value = iEMeV Next i 'Saída de IS na volta de injeção Case " \*\* SHROT \*\* ELEMENT 13 UMLAUF **O"**  'ignora parametros e particula guia Line Input #1, sMarca Line Input #1, sMarca For  $i = 1$  To 8 'Input #1, iXcm, iXmrad, iYcm, iYmrad, iPhi, iEMeV  $sMarca = Input(13, #1)$ iXcm = Val(sMarca)  $sMarca = Input(12, #1)$ iXmrad = Val(sMarca)  $sMarca = Input(12, #1)$ iYcm = Val(sMarca) sMarca = Input( $12, #1$ )  $iY$ mrad = Val(sMarca) sMarca = Input(10,  $\#$ 1) iPhi = Val(sMarca)  $sMarca = Input(12, #1)$  $iEMeV = Val(sMarca)$ 

 $\vdots$ 

 $sMarca = Input(2, #1)$  'pula CRLF

 $\langle \sigma_i \rangle$ 

49

 $ANÁLISE.Cells(iLinha + i, 1). Value = iXcm$ 

ANÁLISE.Cells(iLinha + i, 2).Value = iXmrad

ANÁLISE.Cells(iLinha + i, 3). Value = iYcm

 $ANÁLISE.Cells(iLinha + i, 4).Value = iYmrad$ 

ANÁLISE.Cells(iLinha + i, 5).Value = iPhi

 $ANÁLISE.Cells(iLinha + i, 6)$ . Value = iEMeV

Next i

End Select

Wend

Close #1

End Sub

ŧ ÿ

36

 $\alpha$ 

# **APÉNDICE D - Planilha de análise de resultados**

Na próxima página é apresentada uma fotocópia de uma das planilhas que compõe uma pasta de trabalho do MS EXCEL®.

Evidentemente esta cópia não exibe o cálculo algébrico booleano, mas somente seu resultado. Contudo, deve ser ressaltado que cada pasta de trabalho contém cerca de uma dúzia destas planilhas, cada uma correspondendo a um elemento ativo considerado relevante. Nelas, a macro pacote escrevia, então, as informações do feixe conforme a simulação do PTRACE.

Cada planilha contém duas etapas distintas de cálculos:

- 1. Algébrico booleano, quando se requeria que os parâmetros de dimensão transversal e sua divergência em relação à trajetória central de cada elétron estivessem dentro de valores preestabelecidos, além de haver passado pelo elemento anterior;
- 2. Estatístico, quando se avaliavam as características globais do feixe composto somente pelos elétrons considerados válidos na etapa anterior.

Numa pasta de trabalho há três planilhas que eram diferentes das demais, a saber: a primeira que sorteia os valores dos parâmetros iniciais dentro de uma faixa predeterminada e aciona a macro pacote para a execução da simulação quantas vezes for solicitada; a segunda que simplesmente compila estes parâmetros iniciais; e a última que seleciona da segunda somente aqueles elétrons que foram considerados válidos por todas as anteriores correspondentes aos diversos elementos.

Com esta ferramenta, foi possível ampliar a quantidade de partículas de 10, o limite do PTRACE, para 2000, como no caso das últimas simulações, ressalvando que o número máximo que pode ser analisado é dado por limitações de tempo de computação e pelo próprio MS-EXCEL<sup>®</sup> em 65536.

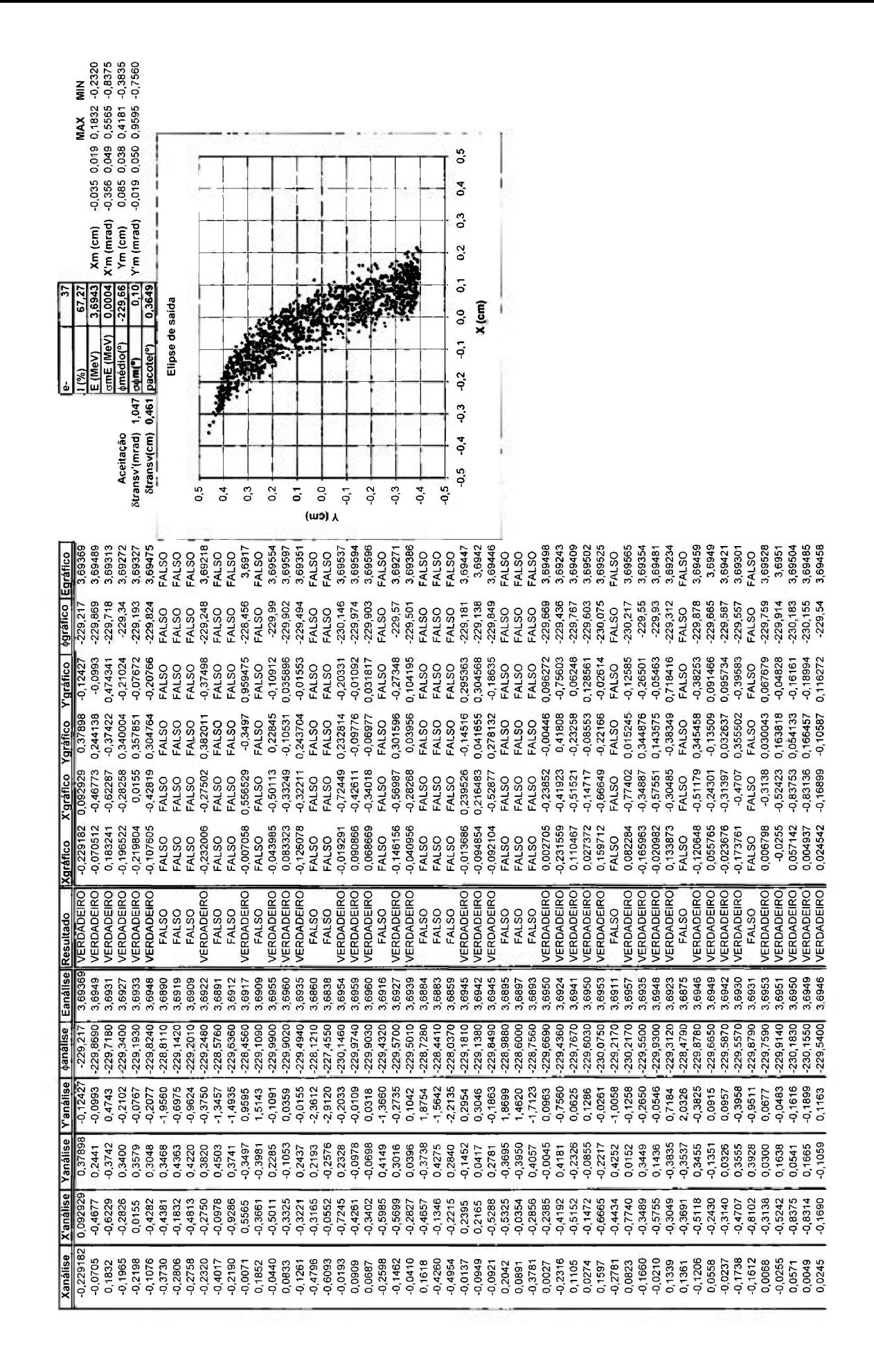

# **REFERENCIAS BIBLIOGRÁFICAS**

Ŷ

[1] Mondelaers, W. Low-energy electron accelerators in industry and applied research. **Nucl. instrum . an d Method s in Phys. Res.** v. B139, p. 43-45, 1998.

[2] Scharf, W. **Biomedical particl e accelerators.** New York,NY: AlP, 1994

[3] McKeown, J. Radiation processing using electron LINACS, **IEEE Trans. In Nucl. Sci., V.** NS32, n. 5, p. 3292-3296, Out. 1985.

[4] Rogers, J.D. A história dos aceleradores no Brasil. In: **Técnicas e aplicações**  da radiação síncrotron. Rio de Janeiro: Centro Brasileiro de Pesquisas Físicas, 1983. (CBPF-PRS/008).

[5] Souza Santos, M.D. Comunicação particular. São Paulo, SP, 1992

[6] Goldemberg, J. entrevista a P.B. Rios e M. Tavares em 27/08/1992.

[7] Burgos, MB . **Ciência na periferia: a luz sincrotrón brasileira.** Juiz de Fora, MG: UFJF, 1999

[8] Rand, R.E. Recirculating electron accelerators. Chur, Suíça: Harwood Academic, 1984. (Accelerators and storage rings V.3).

[9] Martins, M.N.ef a/. Tagged bremsstrahiung polarization: a Monte Carlo approach", **Nucl. Instrum . An d Methods,** v. A390, p. 375-382, 1997.

[10] Guarino, R. **Adaptação e calibração d o monocromado r d e fótons d o LAL .**  1998. Dissertação (Mestrado) - Instituto de Física da Universidade de São Paulo, São Paulo.

[11] Gravikov, V.B.et al. Features of spectral-angular distribution of coherent Xradiation, **Braz. J. Rhys.,** v. 29, p. 516-523, 1999.

[12] NATIONAL COUNCIL ON RADIATION PROTECTION AND **MEASUREMENTS, Radiation Protection Design Guidelines for 0.1 - 100 MeV Particle Accelerator Facilities. Washington, DC: NCRP, 1977.** 

[13] Warner, D.J. Fundamentals of Electron LINACs. In: **CERN Accelerator School - 96, v. 1, p. 2-17, 1996.** 

[14] Franco, MAR . **Contribuição ao estud o de estruturas aceleradores de elétrons e respectivos acopladores de radiofrequência.** 1991. Dissertação (Mestrado) - Instituto de Física da Universidade de São Paulo, São Paulo.

[15] Takahashi, J. **Projet o e construção de um a estrutur a acelerador a de**  elétrons de onda contínua. 1996. Tese (Doutorado), Instituto de Pesquisas Energéticas e Nucleares, São Paulo.

[16] Slater, J.C. Design of Linear Accelerator, **Rev. Mod. Phys.**, v. 20, n. 3, p. 473-518, jul. 1948.

[17] Hammen, A.F.J.et al. Particle motion of accelerated electrons in standingwave RF structures Nucl. Instrum. And Methods, v. A427, p. 22-27, 1999.

[18] Martins, M.N. et al. High power RF phase and amplitude control. In: **European Particle Accelerator Conference 2002, Paris, Franca, 2002. Anais** eletrônicos ... disponível em

**^i^,.í.í.^. i i^. ..-i ..... . 1-, —.-í.. ,** f Í:. **... ^\_^\f-^.^..tí^'-^ A r-;r: c- ^ H c - A** ^H- ^ **A**  em 10 out 2002.

[19] Veksler, V. A new method of acceleration of relativistic particles, **J . Phys. USSR**, v. 9, n. 3, p. 153-158, 1945.

[20] Henderson, W.J.;. Redhead, P.A The electron cyclotron. **Nucleonics, v.** 5, p. 60-67, Out. 1949.

[21] Rowe, E.M.; Mills, F.E. TNATALUS I: a Dedicated Storage Ring Synchrotron Radiation Source, **Part. Accel.,** v. 4, p. 221-227, 1973.

[22] Kapitza, S.P.; Melekhin, V.N. **The microtron .** London, Inglaterra: Harwood Academic, 1978. (Accelerators and storage rings V.I).

[23] Moroz, E.M. Accelerators with stable joined particles trajectories, Sov. J. **Atomic Energy, v. 4, n. 3, p. 323-326, 1958.** 

[24] Roberts, A. The proton microtron, **Annals of Physics**, v. 4, p. 115 - 165, 1958.

[25] Brannen, E.; Froelich, H. Preliminary operation of a four-sector racetrak microtron, **J . Appl. Phys.,** v. 32, p. 1179-1180, 1961.

[26] Informação disponível em <[http://www.jlab.org/media\\_relations/dates.html>](http://www.jlab.org/media_relations/dates.html). Acesso em 10 out 2002.

[27] Dahl, P. Introduction to electron and ion optics, s. *l.*: Academic, 1973.

[28] Rinolfi, L. Computational tools for accelerator design. In; **CERN Accelerato r Schoo l - 1996,** v. 2, p.263, 1996.

[29] Carey, D.C. TRANSPORT manual. Stanford.CA: Stanford Linear Accelerator Center, 1995. (SLAC-95-465).

ļ

[30] Cohen, S. **Notes fo r PTRAC E users.** Atenas, Grécia: lASA Internal note: 1997.

[31] Young, L.M.; Billen, J.H. LANL Poisson/Superfish codes for the PC. Los Alamos, NM: LANL, 1996.

[32] Lopes, ML . **Projet o do s eletroimãs dipolares d a linha de transport e de feixe do acelerador mícrotron do IFUSP**. 2002. Dissetação (Mestrado) – Instituto de Física da Universidade de São Paulo, São Paulo.

[33] Penner, S. Calculations of properties of magnetic deflection systems. **Rev. Sci. Instrum.,** v. 32, n. 2, p. 150-160, 1961.

[34] Brown, K.L. Optics and lattices. In: Chao, A.W; Tigner, M. (Ed.). Handbook of accelerator physics and engineering, p. 55-59.

[35] Brown, K.L.; Hindmarsh, A.C. Properties of symmetric quadrupole magnet triplets. Stanford, CA: Stanford Linear Accelerator Center, Ago 1965. (SLAC-r-047).

[36] Rossbach, J.; Schmüsser, P. Basic course in accelerator optics. In: CERN Acclerator School - 1996, v. 1, p. 17-88, 1996.

[37] Huncheon, R.M.; Hodge, S.B. Design and construction of a novel compact doubly achromatic asymmetric 270° magnet system for a 25 MeV therapy electron accelerator. Montreal, Canadá; Atomic Energy of Canada Limited, 1980. (AECL-7057).

[38] Livingood, J.J. The optics of dipole magnets. New York, NY: Academic, 1969

[39] Enge, H. Deflecting magnets. In: Focusing of charged particles. Septier, A. (Ed.). New York, NY; Academic, 1967. v. 2. p.203-264 e referências citadas